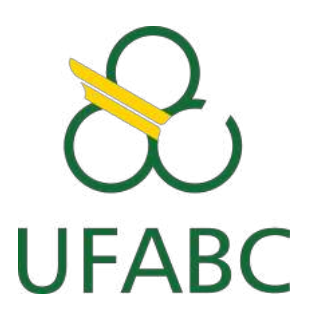

<span id="page-0-0"></span>Universidade Federal do ABC Centro de Engenharia, Modelagem e Ciências Sociais Aplicadas Programa de Graduação em Engenharia de Instrumentação, Automação e Robótica

# **Determinação de gordura in vivo por escaneamento tridimensional: uma solução para a suinocultura**

**Brenda Miura Lunardi Osvaldo Guilherme Arreche**

**Santo André, Março de 2020**

Brenda Miura Lunardi Osvaldo Guilherme Arreche

# **Determinação de gordura in vivo por escaneamento tridimensional: uma solução para a suinocultura**

**Monografia** apresentada ao Curso de Engenharia de Instrumentação, Automação e Robótica da Universidade Federal do ABC, como requisito para obtenção do Grau de Engenheiro de Controle e Automação.

Universidade Federal do ABC – UFABC Centro de Engenharia, Modelagem e Ciências Sociais Aplicadas Programa de Graduação em Engenharia de Instrumentação, Automação e Robótica

> Orientador: Filipe Ieda Fazanaro Coorientador: Mario Alexandre Gazziro

> > Santo André - SP Março de 2020

Brenda Miura Lunardi Osvaldo Guilherme Arreche

## **Determinação de gordura in vivo por escaneamento tridimensional: uma solução para suinocultura**

**Monografia** apresentada ao Curso de Engenharia de Instrumentação, Automação e Robótica da Universidade Federal do ABC, como requisito para obtenção do Grau de Engenheiro de Controle e Automação.

Trabalho aprovado em: \_\_\_/\_\_\_/\_\_\_

**Filipe Ieda Fazanaro** Orientador

**Michel Oliveira da Silva Dantas** Avaliador

> Santo André - SP Março de 2020

<span id="page-3-0"></span>*Dedicamos esse trabalho às nossas familias, amigos e à comunidade academica.*

# Agradecimentos

Agradeçemos aos nossos orientadoradores, Mário Alexande Gazziro e Felipe Ieda Fazanaro, e ao médico veterinário Vitor Alexandre Froge por todos os conselhos, pela paciência e ajuda nesse período. Agradecemos também a empresa RecFusion por ceder uma licença para a utilização de seu software.

*"The light of a candle is transferred to another candle spring twilight." (Yosa Buson)*

# Resumo

<span id="page-6-0"></span>Um dos processos fundamentais no abate de suínos é a insensibilização do animal pelo método de eletronarcose. Este método, quando mal executado pode gerar sofrimento e estresse ao animal, refletindo na maior ocorrência de fraturas e diminuição da qualidade do produto final. Este evento ocorre devido a variabilidade de resposta à insensibilização, nos suínos, resultado de uma grande variabilidade de gordura subcutânea de acordo com o sexo, linhagem genética, peso e fornecimento de ractopamina. Uma possível solução para este problema é determinar, através da gordura corporal, a bioimpedância individual de cada suíno destinado ao abate, e consequentemente, a corrente elétrica ideal para uma insensibilização adequada, de maneira não invasiva e personalizada. Para isso, o presente trabalho estudou e desenvolveu os métodos associados à construção de um *scanner* tridimensional suíno para obtenção de volume corporal, associado a um sistema embarcado de balança de precisão, obtendo um protótipo funcional, capaz de retornar o valor de densidade e gordura total animal. Por fim, foi estimado a gordura total de dois humanos adultos pelo método desenvolvido ao longo deste estudo.

**Palavras-chaves**: Escaneamento tridimensional. Suínos. Densidade. Bem-estar animal. Bioimpedância.

# Abstract

<span id="page-7-0"></span>One of the fundamental processes in pig slaughtering is the stunning of swine by the electronarcosis method. Besides, when poorly executed, it can cause suffering and stress to the animal, reflecting the greater occurrence of fractures and decreased quality of the final product. This event occurs due to the response variability in pigs to stunning, due to the great variability of subcutaneous fat according to sex, genetic lineage, weight, and ractopamine supply. A possible solution to this problem is to determine, through body fat, the individual bioimpedance of each pig destined for slaughter, and, consequently, the ideal electric current for an adequate stunning, in a non-invasive and personalized way. Hence, the present study analyzed and developed the methods associated with the construction of a three-dimensional swine scanner to obtain body volume, associated with a precision scale embedded system, obtaining a functional prototype, capable of returning the total animal density and fat value. Finally, the total fat of two adult humans was estimated using the method developed throughout this study.

**Keywords**: 3D Scanner. Swine. Density. Animal welfare. Bioimpedance.

# Lista de ilustrações

<span id="page-8-0"></span>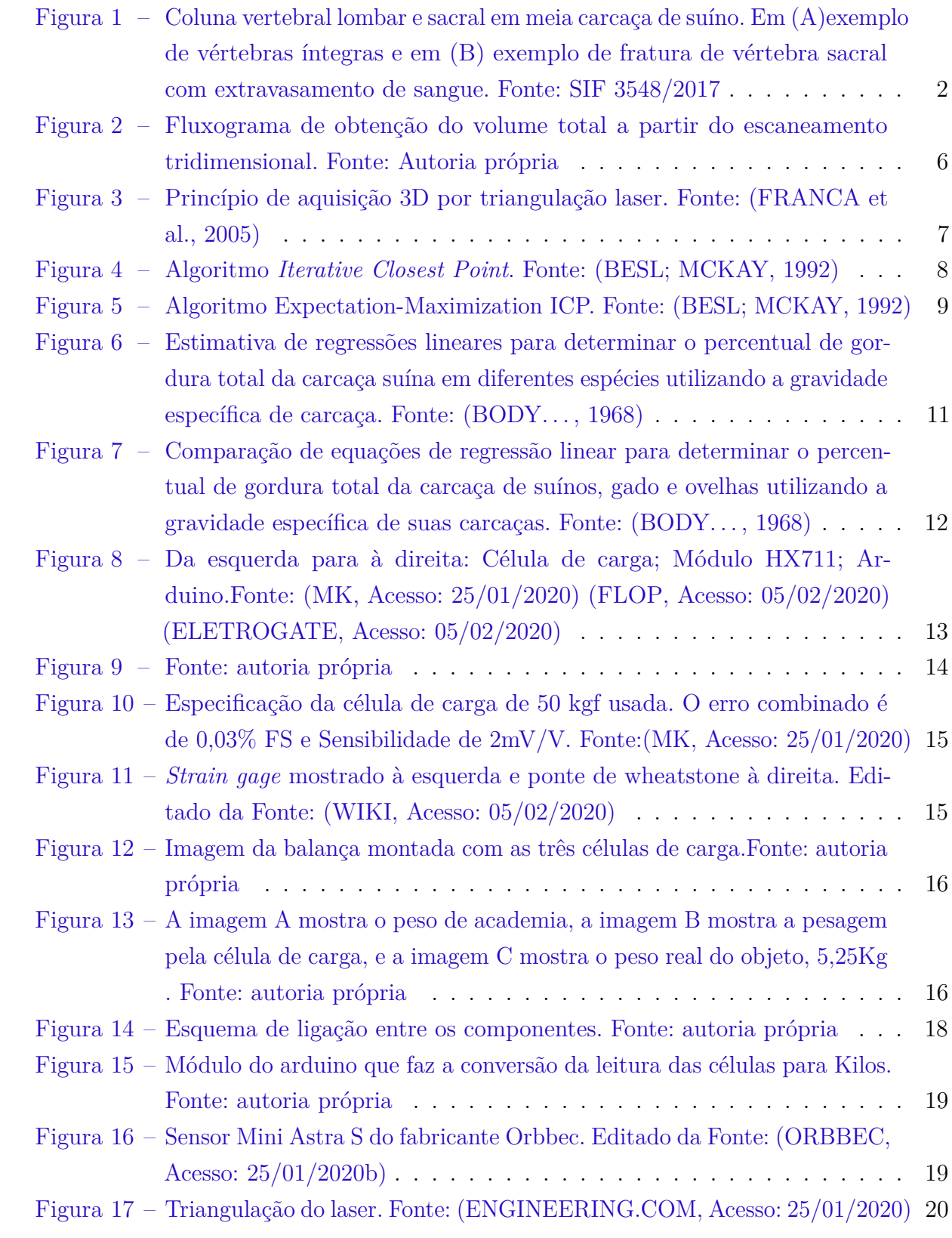

<span id="page-9-0"></span>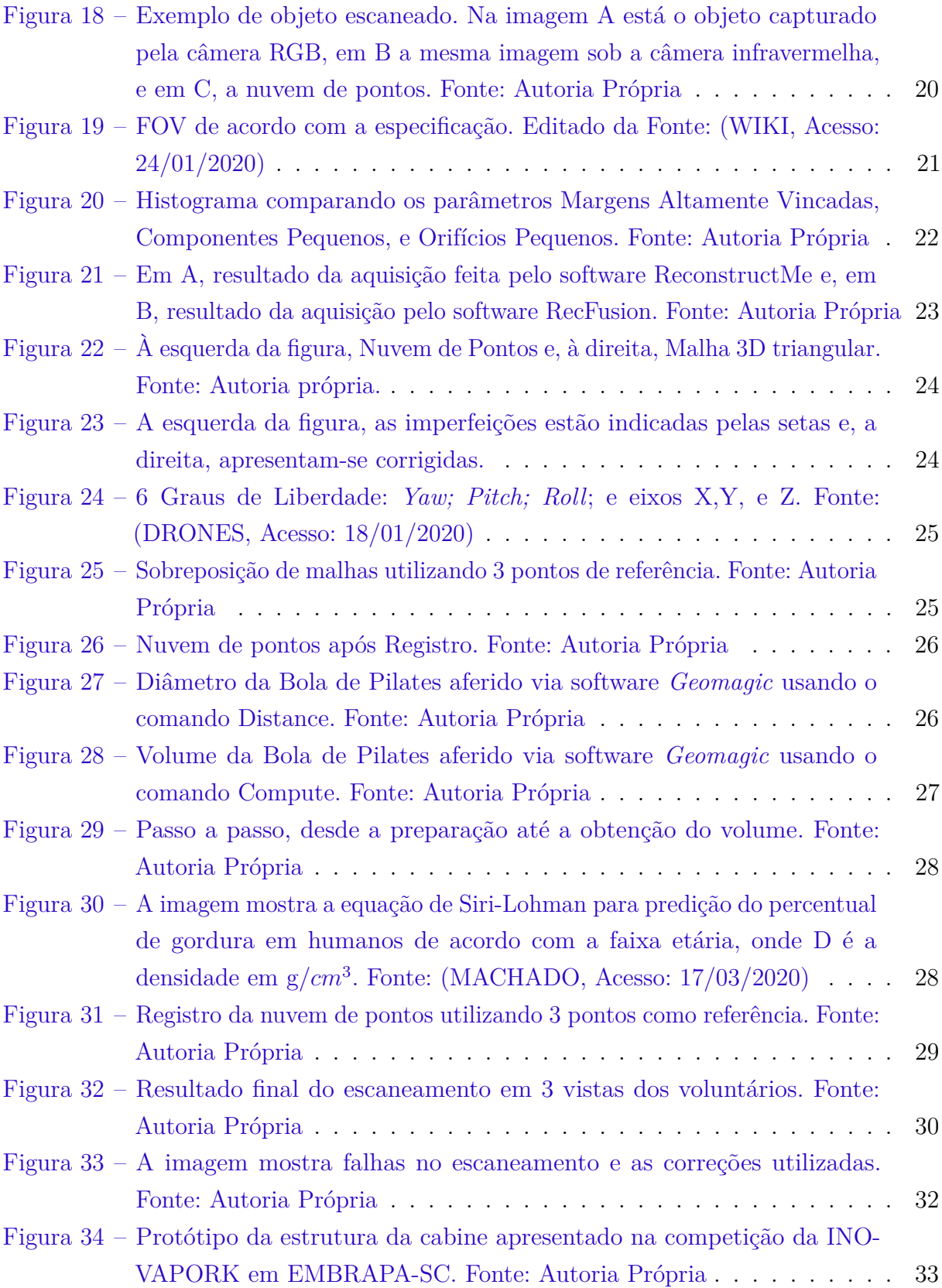

# Lista de tabelas

<span id="page-10-0"></span>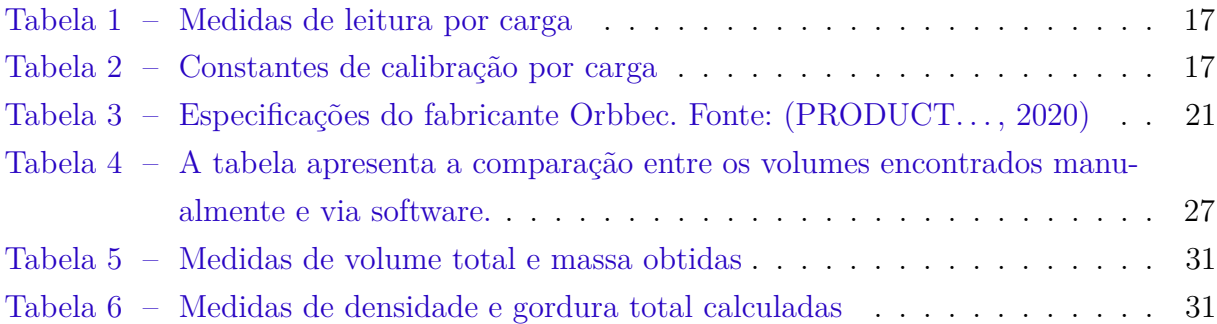

# Sumário

<span id="page-11-0"></span>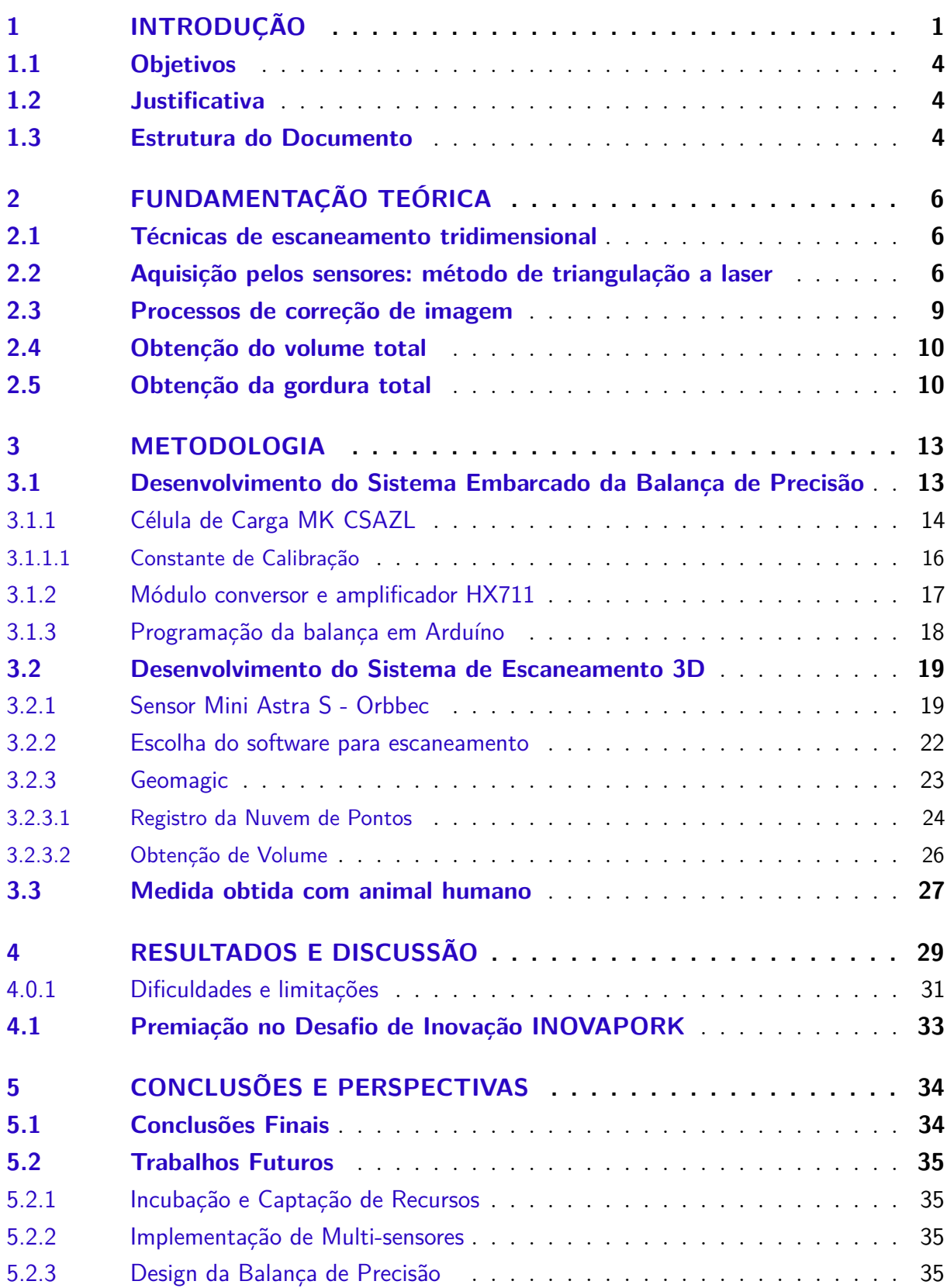

<span id="page-12-0"></span>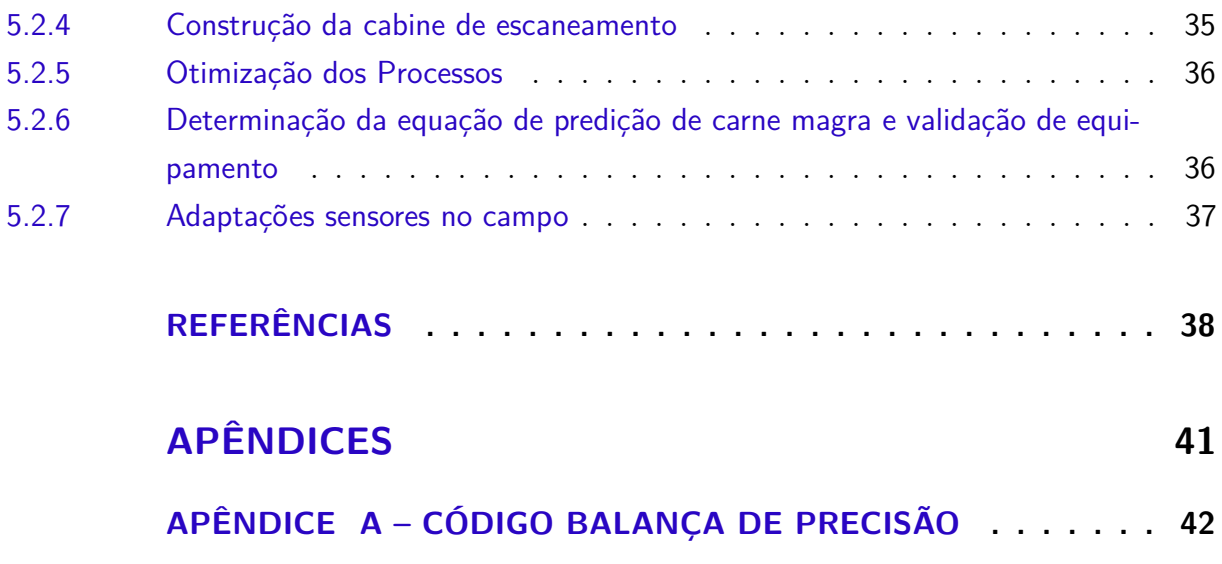

# <span id="page-13-0"></span>1 Introdução

Ocupando o 4◦ lugar mundial tanto em produção de carne suína quanto exportação, o Brasil produziu, em 2018, 3.97 milhões de toneladas de carne suína e exportou 646 mil toneladas, um crescimento de 5,75% comparado ao ano anterior [\(USDA,](#page-51-5) [2019\)](#page-51-5). Junto com este crescimento, cada vez mais os consumidores têm se preocupado com a forma como os animais são criados, transportados e abatidos, pressionando as agroindústrias ao desafio de um novo paradigma: respeitar a senciência animal, melhorando não só a qualidade dos produtos de origem animal, mas também a qualidade ética que se refere ao modo como os animais foram criados, desde o nascimento até o abate.

Um dos processos fundamentais no abate de suínos é a insensibilização do animal pelo método de eletronarcose [\(LUDTKE et al.,](#page-51-6) [2012\)](#page-51-6). Neste método emite-se uma corrente elétrica através do encéfalo do animal suficiente para gerar despolarização das células neurais de forma generalizada, provocando um estado de inconsciência reversível. Este método de insensibilização, quando realizado de forma correta e com parâmetros adequados, minimiza o sofrimento do animal e apresenta baixa influência sobre a qualidade final do produto. Quando má executada, no entanto, pode gerar sofrimento e estresse ao animal, refletindo na maior ocorrência de fraturas (figura [1\)](#page-14-0) e na diminuição da qualidade da carne [\(LUDTKE et al.,](#page-51-6) [2012\)](#page-51-6).

A condução elétrica pode ser afetada por diferentes situações que dependem da condição do meio de abate, como condição do eletrodo, presença de sujeira, aplicação manual, entre outros, como também de condições individuais do animal. Esta capacidade de condução, que relaciona a voltagem e corrente que passa por um biomaterial, denominase bioimpedância e está diretamente relacionada ao percentual de massa gorda em sua composição corporal, isto é, cada indivíduo apresenta uma bioimpedância específica. Ainda, nos suínos, verifica-se uma variabilidade de gordura subcutânea de acordo com o sexo, linhagem genética, peso e fornecimento de ractopamina, gerando uma variabilidade de resposta à insensibilização. Em casos em que o animal fornece uma resistência maior, a corrente elétrica é insuficiente, de forma que o animal desperta durante procedimento, caracterizando um quadro de grande deficiência no bem-estar animal. Esse tipo de estresse, além de gerar sofrimento desnecessário ao animal, influencia diretamente no pH da carne, resultando em um produto final deficiente. O contrário - uma corrente excedente ao limiar físico do animal - promove uma contração exacerbada da musculatura, podendo gerar fraturas lombossacrais como é o caso da figura [1,](#page-14-0) forma de fratura presente de 2 a 7% dos suínos abatidos no Brasil [\(COSTA et al.,](#page-50-7) [2016;](#page-50-7) [CORDEIRO,](#page-50-8) [2017\)](#page-50-8).

Uma possível solução para a ocorrência de fraturas na insensibilização, mitigando

<span id="page-14-0"></span>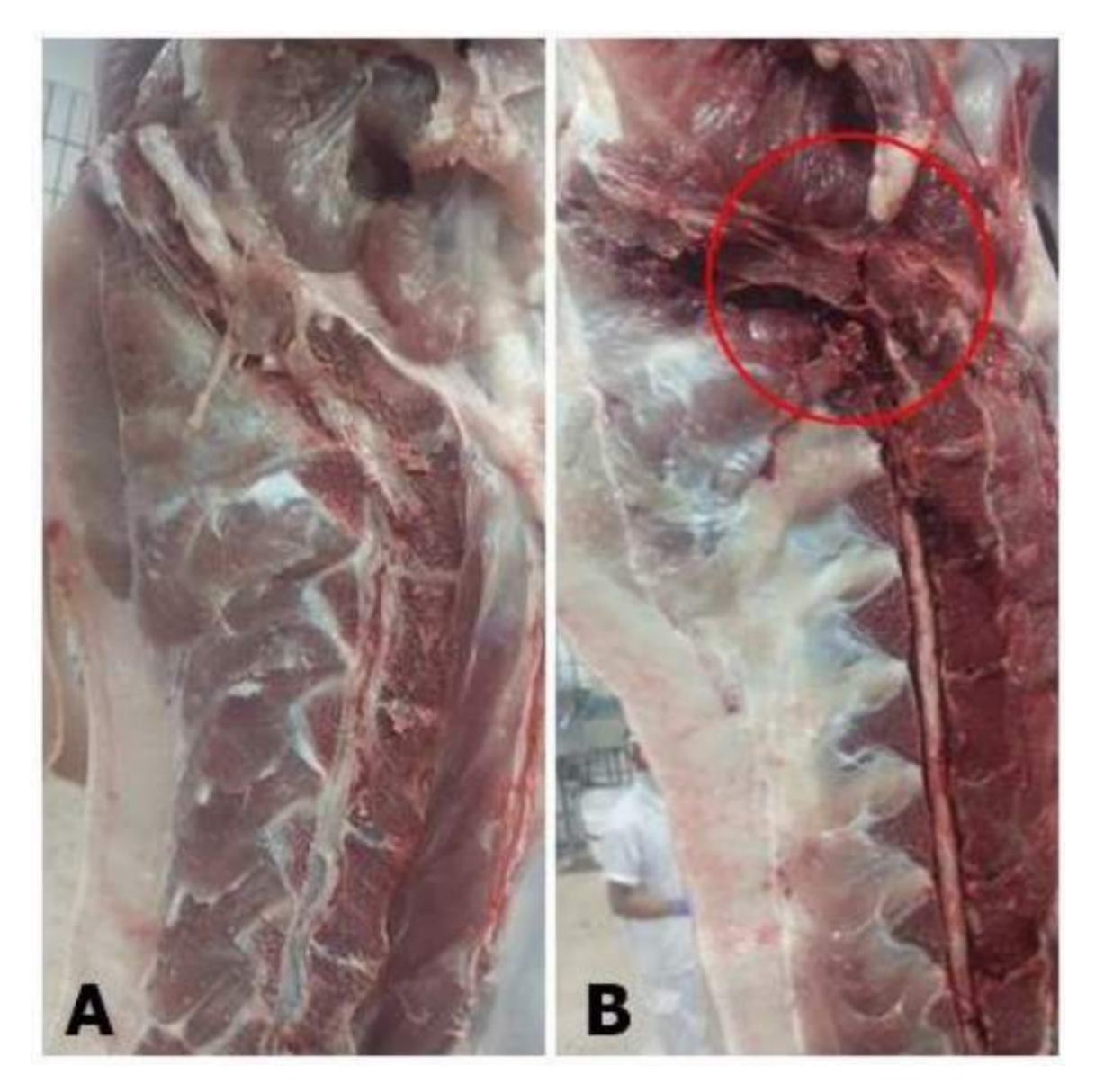

Figura 1 – Coluna vertebral lombar e sacral em meia carcaça de suíno. Em (A)exemplo de vértebras íntegras e em (B) exemplo de fratura de vértebra sacral com extravasamento de sangue. Fonte: SIF 3548/2017

os prejuízos financeiros e tendo o cuidado com o bem-estar animal é determinar, através da gordura corporal, a bioimpedância individual de cada suíno destinado ao abate, e consequentemente, a corrente elétrica ideal para uma insensibilização adequada, de maneira personalizada. Atualmente, no mercado, existem algumas técnicas utilizadas para a mensuração da gordura total em suínos, as quais são divididas em invasivas e não-invasivas; sendo que as técnicas invasivas só podem ser utilizadas na carcaça suína, inviabilizando sua aplicação para a determinação da bioimpedância. Entre as principais técnicas de mensuração não-invasivas utilizadas, ou seja, que não danificam a carcaça no procedimento, se encontram as réguas milimétricas, *probes* ópticas e pistolas de ultrassom. As réguas milimétricas são utilizadas apenas para calibração dos métodos utilizados, não sendo utilizadas com frequência. As pistolas ou *probes* ópticas e pistolas de ultrassom

(Empresas: RENCO, DIGIMESS, Microem) são utilizadas para determinação da espessura de toucinho in vivo, porém estas técnicas, apesar de apresentarem uma alta precisão, possuem uma baixa repetibilidade, pois são dependentes de um posicionamento adequado pelo operador na carcaça. Como consequência, os resultados gerados pelas equações estimadoras de quantidade de carne magra ficam distorcidos. Técnicas não-invasivas, que não são passíveis de erros de operador e que apresentam uma alta precisão, como absorciometria bifotônica de raio X (DXA) e Ressonância Magnética (MRI), apresentam uma utilização muito limitada devido ao elevado custo e uma baixa velocidade de resposta dos aparelhos empregados.

Já em relação às técnicas para mensuração direta da resistência elétrica de suínos, no mercado estão disponíveis medidores diretos da resistência corporal associados a insensibilizadores. Nesses equipamentos, utiliza-se valores de frequência e voltagem prédefinidos; não levando em consideração características individuais dos suínos como relação massa magra x massa gorda, peso e volume. Essa deficiência de parâmetros se reflete na ocorrência de fraturas, mesmo em insensibilizadores com esta tecnologia. A principal técnica disponível para insensibilização de suínos, que não possui uma considerável ocorrência de fraturas lombossacrais é a insensibilização por CO2, onde os suínos são conduzidos até o insensibilizador - que consiste em uma espécie de roda gigante, a qual transporta o animal para o fundo de um fosso, em que a cada estágio o suíno inala mais CO2 e menos O2. As empresas que comercializam a técnica no Brasil são TAESA Brasil Grupo Industrial e a MAREL MEAT. No entanto, este método apresenta um elevado custo por suíno, em torno de R\$ 1,00 a 1,10 por animal abatido, além de que apresenta prejuízos ao bem-estar animal, por insensibilizar o suíno por método agonizante (asfixiação). Existe, portanto, uma necessidade de produto que permita a geração de um relatório preciso da massa magra, gordura total, volume e bioimpedância de maneira não invasiva e de forma rápida - não prejudicando a velocidade do fluxo de abate - e com alta repetibilidade, pois não dependerá de operadores para a mensuração; permitindo assim determinar os parâmetros individuais de cada suíno e a corrente elétrica e frequência ideal a ser utilizada na insensibilização.

O estado da arte que diz respeito à obtenção de parâmetros dos animais para abate, como a variabilidade de gordura corpórea, é através do escaneamento 3D. De acordo com [\(HAO et al.,](#page-51-7) [2017\)](#page-51-7) e [\(YOSHIDA; KAWASUE,](#page-52-2) [2019\)](#page-52-2), o escaneamento tridimensional é uma boa ferramenta para obter dados dos suínos relacionados ao volume total corporal. Associando esta técnica a uma balança de precisão é possível obter o valor de densidade e, por consequência, a gordura subcutânea, já demonstrado com humanos [\(GAZZIRO,](#page-51-8) [2011\)](#page-51-8). Esta tecnologia de escaneamento em suínos já é utilizada atualmente por empresas como Fancom (Holanda) para uma estimativa de peso do animal de terminação por imagem, entretanto a combinação de volumetria 3D e pesagem de precisão para determinação de densidade de suínos é inédita no mercado. A fim de suprir esta carência de mercado, o

presente trabalho propõe, como primeiro passo para o desenvolvimento de um insensibilizador mais eficiente nos processos de eletronarcose na suinocultura, o desenvolvimento do método que reúne técnicas de escaneamento tridimensional e balança de precisão, para obtenção da composição animal *in vivo* e de forma não invasiva.

## <span id="page-16-0"></span>1.1 Objetivos

Este trabalho tem como objetivo geral desenvolver uma solução para o problema de fraturas ocorridas no processo de abate de suínos por eletronarcose, através do estudo da obtenção de densidade subcutânea. Mais especificamente, este estudo visa gerar conhecimento e a criação de um protótipo de escaneamento tridimensional para desenvolvimento do equipamento de aplicação real no campo da agropecuária, permitindo processos automatizados e de maior precisão.

Como objetivos específicos, este projeto visa:

- 1. Estudar os processos físicos e tecnológicos associados ao sistema de escaneamento 3D
- 2. Projetar o sistema embarcado da balança de precisão
- 3. Unir ambos os sistemas em um protótipo funcional
- 4. Fazer o cálculo da densidade através das medidas obtidas pelo protótipo

### <span id="page-16-1"></span>1.2 Justificativa

Considerando que 7 % da produção de 2018, pelo SIF, representa a porção de carcaça com condena, em sua maioria, por fratura lombossacral, e que nesta condena descarta-se de 2 a 3 kg de carne por carcaça, o valor perdido representa mais de 20 milhões de reais em produto suíno de exportação. O sucesso no desenvolvimento desta tecnologia pode contribuir com a minimização de desperdiço de produto e maximizar o cuidado animal até o final de seu ciclo de vida e potencial de impacto positivo no agronegócio brasileiro e pesquisas na área.

## <span id="page-16-2"></span>1.3 Estrutura do Documento

Os tópicos abaixo apresentam sucintamente o conteúdo exposto em cada capítulo deste documento.

• O capítulo 'Introdução' contextualiza a problemática no âmbito da agropecuária, na qual nosso estudo se baseia. Abordando também objetivos e justificativa do desenvolvimento deste projeto.

- No capítulo 'Fundamentação Teórica', este estudo desenvolve todo o conhecimento gerado quanto ao mercado que esta tecnologia será inserido, às técnicas de escaneamento tridimensional e obtenção da gordura total animal.
- No capítulo 'Metodologia' é descrito todo o desenvolvimento tecnológico realizado como o sistema embarcado da balança, o sistema de escaneamento tridimensional, desenvolvimento do protótipo e método estudado para obtenção de dados.
- Em 'Resultados e Discussões' os dados de volume e massa medidos pelos sistemas embarcados desenvolvidos e os valores de densidade e gordura total calculados de dois voluntários são descritos e discutidos, bem como limitações e dificuldades encontradas.
- Por fim, no capítulo 'Considerações Finais' é ponderado o desempenho do equipamento desenvolvido e apresentado trabalhos futuros que este estudo proporcionou.

# <span id="page-18-1"></span>2 Fundamentação teórica

### <span id="page-18-2"></span>2.1 Técnicas de escaneamento tridimensional

A técnica de escaneamento tridimensional pode ser entendida por uma sequência de passos que englobam processos de aquisição da imagem do objeto alvo, correção da imagem obtida e formação de malhas gerando o volume total do objeto, como pode ser observado no fluxograma da figura [2.](#page-18-0)

<span id="page-18-0"></span>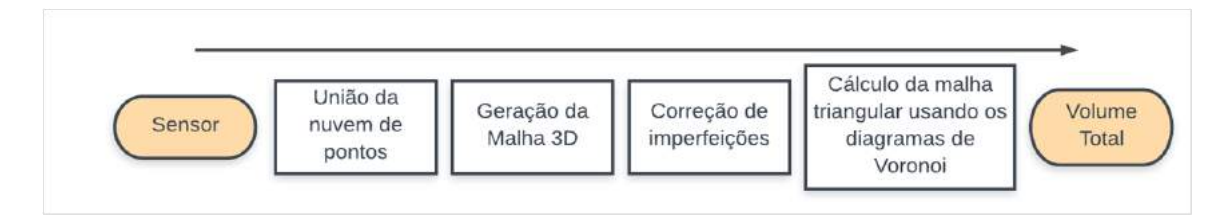

Figura 2 – Fluxograma de obtenção do volume total a partir do escaneamento tridimensional. Fonte: Autoria própria

## <span id="page-18-3"></span>2.2 Aquisição pelos sensores: método de triangulação a laser

O processo de aferição de medidas de um objeto real de forma não invasiva, ocorre através de sensores modernos que utilizam um conjunto de câmeras e lasers de baixa potência que projetam padrões de luz infravermelha que se baseiam pelo princípio conhecido como método de triangulação a laser.

De forma simplificada, a figura [3](#page-19-0) apresenta esse método [\(FRANCA et al.,](#page-51-0) [2005\)](#page-51-0). Inicialmente determina-se a distância entre o laser e o centro do sensor CCD da câmera, determinada como sendo a linha de base 'b'.

Conhecendo a priori parâmetros ópticos da lente da câmera, como a distância focal 'f', é possível calcular, por triangulação, as coordenadas de mundo real x, y e z, com base na projeção em x' e y' do sensor CCD da câmera, em conjunto com o ângulo da projeção *θ*, com a linha de base 'b' e a distância focal 'f', como definido no conjunto de equações abaixo:

$$
x = \frac{bx'}{f\cot\theta - x'} \quad y = \frac{by'}{f\cot\theta - x'} \quad z = \frac{bf}{f\cot\theta - x'} \tag{2.1}
$$

Após a emissão da luz infravermelha pelo sensor, o laser gera uma nuvem de pontos para cada frame do vídeo obtido pelas câmeras. Esta nuvem de pontos é analisada por um algoritmo de forma a compor um modelo tridimensional coerente com o objeto escaneado.

<span id="page-19-0"></span>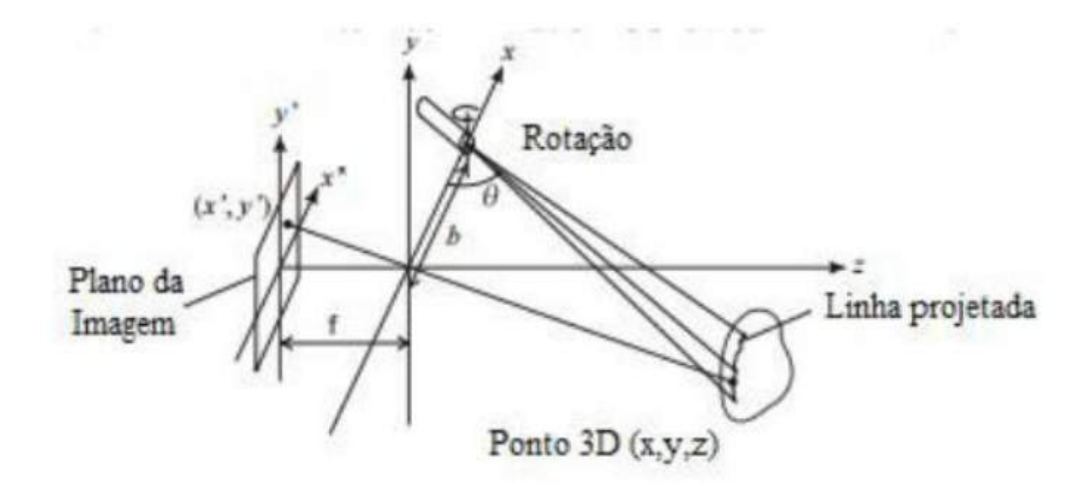

Figura 3 – Princípio de aquisição 3D por triangulação laser. Fonte: [\(FRANCA et al.,](#page-51-0) [2005\)](#page-51-0)

O propósito de um algoritmo de registro de pontos em R3 é encontrar uma transformação de corpo rígido, isto é, uma matriz de rotação R e um vetor de translação t, que alinha dois conjuntos de pontos  $X = x1; x2; ...; xNx \in Y = y1; y2; ...; yNy, Nx \leq Ny.$ A transformação de corpo rígido deve ser tal que minimiza uma função de erro definida em termos da distância entre pontos correspondentes de X (fixo) e Y (o qual é transformado por R e t).

Os métodos encontrados na literatura diferem nas estratégias empregadas para estabelecer a correspondência de pontos. Um dos algoritmos que é mais amplamente utilizado, conhecido como ICP (Iterative Closest Point) [\(BESL; MCKAY,](#page-50-0) [1992\)](#page-50-0), estabelece, a cada interação, uma correspondência estrita entre cada ponto de X com o ponto de Y (após a transformação de corpo rígido) que lhe é mais próximo, como sumarizado na (figura [4\)](#page-20-0). Uma vez estabelecida a correspondência de pontos, a transformação de corpo rígido pode ser estimada, por exemplo, pelo método dos quatérnions de Horn [\(HORN,](#page-51-9) [1987\)](#page-51-9).

Dependendo do posicionamento inicial dos pontos de entrada, contudo, o ICP é sujeito à ocorrência de mínimos locais capazes de produzir alinhamentos incorretos; além disso, o principal problema do algoritmo é que sua convergência não é satisfatória. Outros algoritmos têm sido propostos a fim de se superar tais limitações, dentre os quais o chamado EM-ICP (Expectation-Maximization ICP) [\(GRANGER; PENNEC,](#page-51-10) [2002\)](#page-51-10). Ao invés de procurar uma correspondência estrita entre pontos (cada ponto em um dos conjuntos é mapeado unicamente a outro ponto no outro conjunto), o EM-ICP pertence a uma classe de algoritmos de registro cujo foco é estabelecer correspondências menos rígidas entre pontos, tal que cada ponto em um dos conjuntos corresponde de alguma maneira a todo ponto no outro conjunto de acordo com determinado peso.

No EM-ICP, dados dois conjuntos de pontos X e Y, a cada iteração busca-se por uma transformação de corpo rígido R, t que minimiza a função de erro:

<span id="page-20-0"></span>Algoritmo 1: ICP  $\mathbf{R}^0 \leftarrow \mathbf{I}, \mathbf{t}^0 \leftarrow \mathbf{0}, k \leftarrow 0$ repita para cada ponto  $x_i \in X$  faça encontre o ponto mais próximo  $y_{i*} \in Y$ , onde:  $i* = \underset{1 \leq j \leq n_y}{\operatorname{argmin}} ||\mathbf{x}_i - (\mathbf{R}^k \mathbf{y}_j + \mathbf{t}^k)||$ fim construa o conjunto de correspondência  $Y^* = {\bf y}_{1*}, {\bf y}_{2*}, \ldots, {\bf y}_{n_{x*}}\}$ encontre  $\mathbb{R}^*$ ,  $\mathbf{t}^*$  (pelo método de Horn) que minimiza o erro:  $E = \sum_{i=1}^{n_x} ||\mathbf{x}_i - (\mathbf{R}^* \mathbf{y}_{i*} + \mathbf{t}^*)||$  $k \leftarrow k + 1, \mathbf{R}^k \leftarrow \mathbf{R}^*, \mathbf{t}^k \leftarrow \mathbf{t}^k$ até  $E \le$  eps ou  $k \ge$  maxiterações

Figura 4 – Algoritmo *Iterative Closest Point*. Fonte: [\(BESL; MCKAY,](#page-50-0) [1992\)](#page-50-0)

<span id="page-20-1"></span>
$$
E = \sum_{j=1}^{n_x} \sum_{i=1}^{n_y} \alpha_{ij} d_{ij}^2,
$$
\n(2.2)

onde  $di\ell = ||x\ell - f|| \cdot (Ryi + t)||$  e  $\alpha i\ell \in \ell$  is probabilidade de  $x\ell$  corresponder a  $yi$ , dada por:

$$
\alpha_{ij} = \frac{1}{C_i} e^{-\frac{d_{ij}^2}{\sigma_p^2}}, \quad \text{com} \quad C_i = e^{-\frac{d_0^2}{\sigma_p^2}} + \sum_{k=1}^{n_x} e^{-\frac{d_{ik}^2}{\sigma_p^2}}, \tag{2.3}
$$

onde, de acordo com [\(HORN,](#page-51-9) [1987\)](#page-51-9),  $\sigma_p$  é a distância característica e  $d_0$  é uma constante igual a 2 ou 3 vezes o desvio padrão *σ<sup>r</sup>* do ruído (Gaussiano) admitido nas posições dos pontos de entrada. Ainda conforme [\(G. DEVERNAY F.,](#page-51-11) [2004\)](#page-51-11), a função de erro [\(2.2\)](#page-20-1) pode ser escrita como:

$$
E = \sum_{i=1}^{n_y} \lambda_i^2 \|x_i' - (Ry_i + t)\|,
$$
\n(2.4)

Onde

$$
\lambda_i = \sum_{j=1}^{n_x} \sqrt{\alpha_{ij}}, \quad \text{com} \quad x'_i = \frac{1}{\lambda_i} = \sum_{j=1}^{n_x} \sqrt{\alpha_{ij}} x_j. \tag{2.5}
$$

O algoritmo 2 sumariza o EM-ICP [\(LIU,](#page-51-12) [2006\)](#page-51-12). O valor inicial da distância característica é igual a  $\sigma_p$  e decresce a uma taxa  $0 < t_{\sigma} < 1$  a cada iteração, até atingir, após poucas iterações, um valor mínimo perto de *σr*, sendo estas constantes parâmetros de calibragem do algoritmo.

De acordo com os resultados encontrados na literatura, o EM-ICP é capaz de manipular qualquer arranjo inicial dos pontos de entrada e convergir em poucas iterações para um alinhamento correto, motivo pelo qual foi escolhido para registro de nuvens de pontos neste projeto.

<span id="page-21-0"></span>

| Algoritmo 2: EM-ICP                                                                                                    |  |
|----------------------------------------------------------------------------------------------------|--|
| $\mathbf{R}^0 \leftarrow \mathbf{I}, \mathbf{t}^0 \leftarrow \mathbf{0}, k \leftarrow 0, \sigma_p \leftarrow \sigma_p^0$                              |  |
| enquanto $\sigma_p > \sigma_r$ faça                                                                                                    |  |
| para cada <i>i</i> , <i>j</i> compute $\alpha_{ij}$ conforme a eq. (2), usando $\mathbb{R}^k$ , $\mathbf{t}^k$                                        |  |
| encontre $\mathbb{R}^*$ , $\mathbf{t}^*$ que minimiza o erro (3), com $\lambda_i$ dado pela eq. (4)                                                   |  |
| $k \leftarrow k+1, \, \mathbf{R}^k \leftarrow \mathbf{R}^*, \, \mathbf{t}^k \leftarrow \mathbf{t}^*, \, \sigma_p \leftarrow \sigma_p \times t_\sigma$ |  |
| fim                                                                                                    |  |

Figura 5 – Algoritmo Expectation-Maximization ICP. Fonte: [\(BESL; MCKAY,](#page-50-0) [1992\)](#page-50-0)

Assim, os sensores, ao mesmo tempo em que estiverem realizando a aferição de medidas, estarão fazendo o movimento angular de 60 graus em torno do próprio eixo, no caso esta movimentação angular auxilia no algoritmo de Loop Closure Detection. Com os Frames e a Pose do suíno, o algoritmo tem os inputs necessários para para fechar o laço incremental montando um mapa ou imagem 3D. Isso é baseado em uma hipótese de predição de movimentação, o quão certo é de que o frame atual é o movimento "correto" de acordo com o frame e a pose obtidos anteriormente, ou seja, esta hipótese usa um artifício de gerenciamento de memória para limitar as possíveis posições obtidas por este fechamento de laço e também para respeitar o movimento que realmente ocorre e as limitações naturais de ambientes e objetos.

## <span id="page-21-1"></span>2.3 Processos de correção de imagem

Após a geração do mapeamento do objeto, obtém-se um modelo que pode apresentar ruídos - como vértices sem referência ou vértices duplicados - não desejados de forma que seja necessária a aplicação de métodos de limpeza eficiente. Os parâmetros de correção aplicados neste projeto são:

**Auto-intersecções (Self-Intersections)**: sobreposição de triângulos vizinhos sob o mesmo plano ou não;

**Componentes Pequenos (Small Components)**: componentes menores relativos a imagem principal e flutuantes no espaço que são tratados como indicadores de possíveis ruídos;

**Margens Altamente Vincadas (Highly-Creased Edges)**: junção de triângulos com formação de ângulo agudos entre si;

**Margens não tubulares (Non-Manifold Edges)**: Compartilhamento de duas ou mais faces de uma malha com um ponto de borda de um triângulo;

**Orifícios Pequenos (Small Holes)**: Composição de pequenas aberturas na malha poligonal;

**Picos (Spikes)**: Conjunto de três triângulos formando um pico em malha relativamente lisa;

**Tuneis pequenos (Small Tunnels)**: constructos de camada dupla em uma malha que possui aberturas na frente e no fundo.

Estes parâmetros também representam a qualidade de captação de imagem obtida pelo sensor e software de aquisição, e, por isso, são determinantes na escolha do software de aquisição do presente projeto.

### <span id="page-22-0"></span>2.4 Obtenção do volume total

A partir da malha triangular tratada é possível calcular seu volume total pelo método de decomposição utilizando diagramas de voronoi [\(AURENHAMMER,](#page-50-9) [1991\)](#page-50-9). O método dos diagramas de Voronoi foi escolhido para o cálculo de volume da malha 3D obtida, porque ela é composta de "células" de poliedro. Para tal, é preciso decompor cada face F de um poliedro P em triângulos T. Então o volume do poliedro pode ser achado ao somar os seguintes termos:

$$
\sum P(F) \sum F(T) \frac{x_1 y_2 z_3 - x_1 y_3 z_2 + x_2 y_3 z_1 - x_2 y_1 z_3 + x_3 y_1 z_2 - x_3 y_2 z_1}{6}
$$
 (2.6)

onde as coordenadas do primeiro vértice do triângulo T são (*x*1*, y*1*, z*1), e assim por diante.

## <span id="page-22-1"></span>2.5 Obtenção da gordura total

Uma vez obtida a massa (m) e o volume (v) do animal, pode-se calcular sua densidade (*ρ*) com uma simples equação:

$$
\rho = \frac{m}{v} \tag{2.7}
$$

Descontando os volumes pulmonar e gastrointestinal do animal, com base em modelos já pré estabelecidos, tem-se:

$$
d = \frac{m}{V_{total} - (V_{pulmonar} + V_{gastrointesimal})}
$$
\n(2.8)

Como já foi demonstrada pelo National Research Council, no livro "Body Composition in Animals and Man", a relação entre gravidade específica e percentual de gordura total da carcaça suína é uma relação linear [\(BODY. . .](#page-50-1) , [1968\)](#page-50-1).

<span id="page-23-0"></span>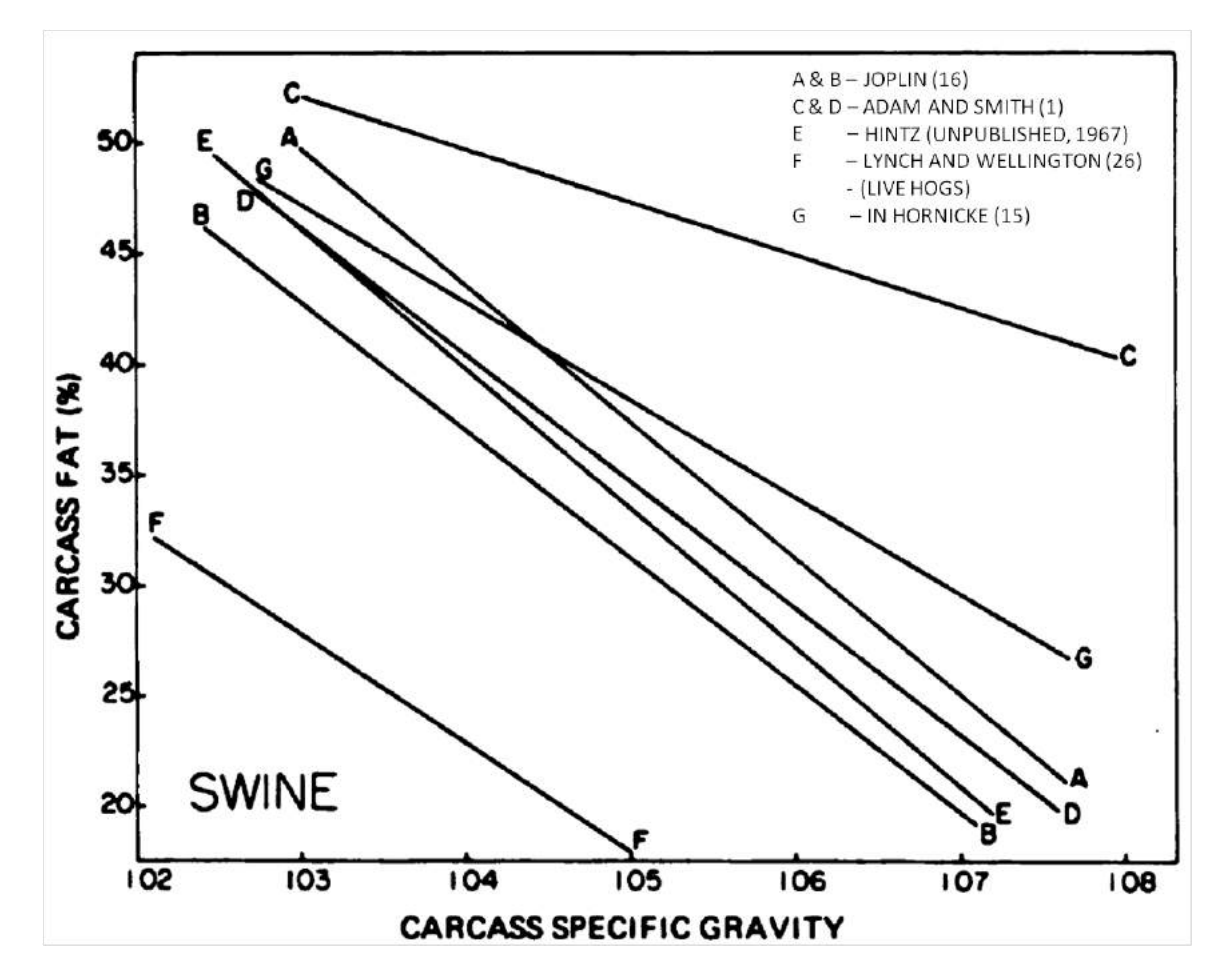

Figura 6 – Estimativa de regressões lineares para determinar o percentual de gordura total da carcaça suína em diferentes espécies utilizando a gravidade específica de carcaça. Fonte: [\(BODY. . .](#page-50-1) , [1968\)](#page-50-1)

<span id="page-24-0"></span>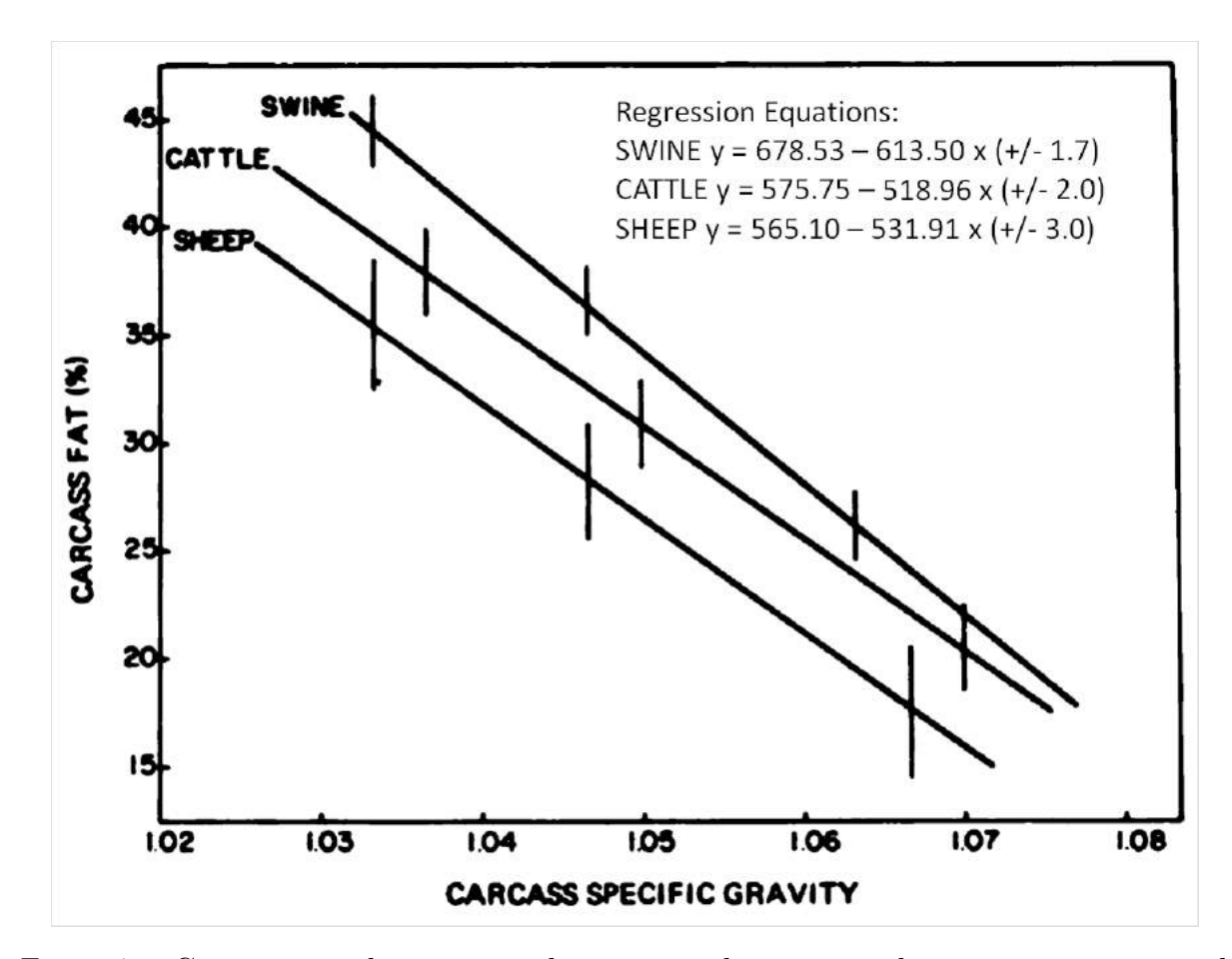

Figura 7 – Comparação de equações de regressão linear para determinar o percentual de gordura total da carcaça de suínos, gado e ovelhas utilizando a gravidade específica de suas carcaças. Fonte: [\(BODY. . .](#page-50-1) , [1968\)](#page-50-1)

Pode-se então inferir que existe uma regressão linear simples que relaciona a gordura total do suíno in vivo em função da densidade. Essa regressão pode ser obtida a partir dos dados experimentais em testes com suínos, como densidade e gordura total, que são modeladas em uma regressão linear simples de uma reta *y* = *ax*+*b* e ajustado pelo método do mínimos quadrados.

$$
Q(\alpha, \beta) = \sum_{i=1}^{n} \epsilon_i^2 = \sum_{i=1}^{n} (y_i \alpha - \beta x_i)^2
$$
 (2.9)

Este processo será realizado utilizando-se o software SPSS, um software de regressão linear licenciado pela Incubadora da UFABC. Com essa regressão linear, será possível determinar a gordura total presente no suíno in vivo.

# <span id="page-25-3"></span><span id="page-25-1"></span>3 Metodologia

# <span id="page-25-2"></span>3.1 Desenvolvimento do Sistema Embarcado da Balança de Precisão

O sistema embarcado da balança de precisão é composto por:

- 1. Arduino Mega ADK R3
- 2. Três módulos HX711
- 3. Três células de carga
- 4. Plataforma de sustentação

A comunicação do sistema é realizada através do Arduino Mega ADK R3 e três módulos HX711 - um para cada célula de carga - que amplificarão e converterão o sinal analógico em digital. Assim, o arduino emite os dados do peso dos suínos para o notebook e, neste, servirão como *input* no cálculo de densidade, fomentando uma base de dados. Este modelo de arduino foi escolhido por suportar múltiplos dispositivos SPI, que é a interface dos conversores A/D das balanças e também dos encoders, e, também, por possuir um microprocessador ATmega2560, que garante mais robustez na comunicação. A figura esquemática, a seguir, descreve a conexão dos itens mencionados:

<span id="page-25-0"></span>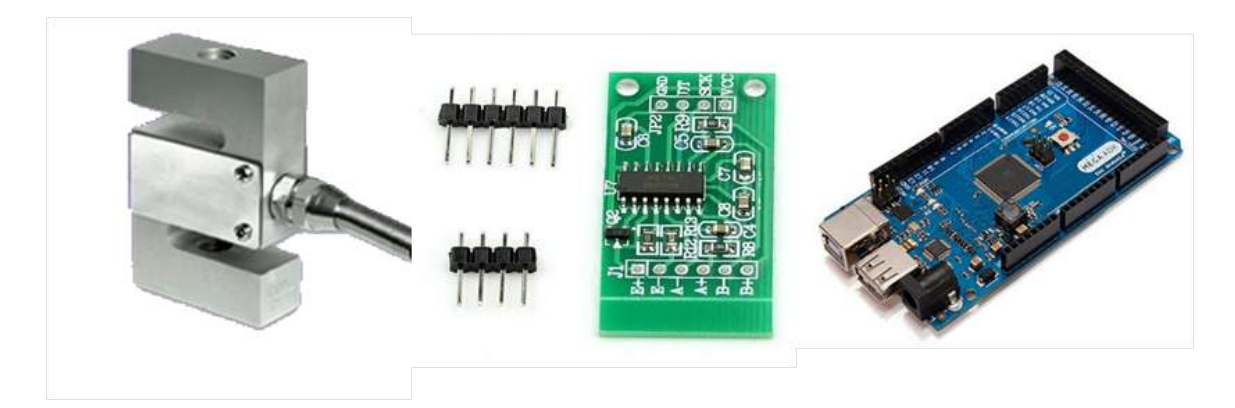

Figura 8 – Da esquerda para à direita: Célula de carga; Módulo HX711; Arduino.Fonte: [\(MK,](#page-51-1) [Acesso: 25/01/2020\)](#page-51-1) [\(FLOP,](#page-50-2) [Acesso: 05/02/2020\)](#page-50-2) [\(ELETROGATE,](#page-50-3) [Acesso: 05/02/2020\)](#page-50-3)

<span id="page-26-0"></span>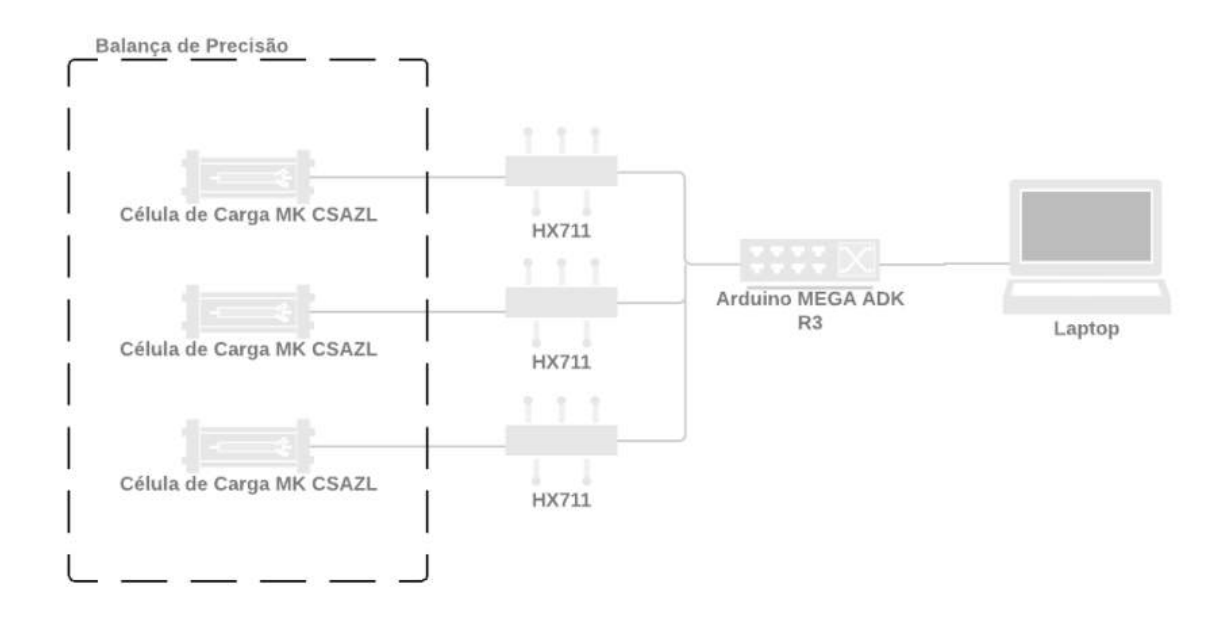

Figura 9 – Fonte: autoria própria

### <span id="page-26-1"></span>3.1.1 Célula de Carga MK CSAZL

Para evitar problemas relacionados ao nivelamento em relação ao piso, serão utilizadas três células de carga MK Controle CSAZL ao invés de quatro de modo que todas fiquem em contato com o chão continuamente, garantindo uma medição precisa uma vez que os esforços normais de reação de carga, peso do suíno, estarão confinados na área da balança, como pode ser visto na figura [12.](#page-28-0)

Estas células de carga são de viga tipo Z muito usadas para balanças e tremonhas, e conseguem fornecer uma saída tanto sob pressão como sob compressão. Além disso, essas células são vendidas com condicionamento dos Strain Gauges ligados em ponte de Wheatstone, como mostrado na figura [11.](#page-27-1) A especificação fornecida pelo fabricante pode ser conferida na figura [10.](#page-27-0)

<span id="page-27-2"></span><span id="page-27-0"></span>

| <b>CÉLULA DE CARGA</b> |   |                                                |                                                                           | <b>Modelo: CSAZL</b>                       |                                         |
|------------------------|---|------------------------------------------------|---------------------------------------------------------------------------|--------------------------------------------|-----------------------------------------|
|                        |   | <b>CARACTERÍSTICAS TÉCNICAS</b>                |                                                                           | <b>UNIDADES</b>                            |                                         |
|                        |   | Faixa de medição                               |                                                                           | 5, 10, 20, 50, 100, 200 (kg)               |                                         |
|                        |   | Sensibilidade                                  |                                                                           | $2.0 \pm 0.004$ mV/V                       |                                         |
|                        |   | Erro Combinado                                 |                                                                           | ± 0.03 % FS                                |                                         |
|                        |   | Efeito de temperatura de sensibilidade         |                                                                           | ± 0.017 % FS / 10 °C                       |                                         |
|                        |   | Efeito de temperatura zero                     |                                                                           | ± 0.023 % FS / 10 °C                       |                                         |
|                        |   | Faixa de compensação de temperatura            |                                                                           | $-10 \sim +40^{\circ}$ C                   |                                         |
|                        |   | Fluência                                       |                                                                           | ± 0,03 % FS / 30min                        |                                         |
|                        |   | Temperatura operacional                        |                                                                           | $-35 \sim +65^{\circ}$ C                   |                                         |
|                        |   | Saída zero                                     |                                                                           | ± 1.0 % FS                                 |                                         |
|                        |   | Tensão de excitação recomendada                |                                                                           | $5 \sim 12$ VDC                            |                                         |
|                        |   | Tensão de excitação máxima                     |                                                                           | 15 VDC                                     |                                         |
|                        |   | Impedância de entrada                          |                                                                           | $350 \pm 5$ $\Omega$                       |                                         |
|                        |   | Impedância de saída                            |                                                                           | $350 \pm 3 \Omega$                         |                                         |
|                        |   | Faixa de sobrecarga segura                     |                                                                           | 150 % FS                                   |                                         |
|                        |   | Faixa máxima de sobrecarga                     |                                                                           | 300 % FS                                   |                                         |
|                        |   | Resistência de isolamento                      |                                                                           | ≥5000 MΩ (100VDC)                          |                                         |
|                        |   | Cabo                                           |                                                                           | 3 metros                                   |                                         |
|                        |   | Nível de proteção                              |                                                                           | IP66                                       |                                         |
|                        |   | Material                                       |                                                                           | Alumínio                                   |                                         |
|                        |   | <b>DIMENSIONAL</b>                             |                                                                           |                                            |                                         |
| A                      | B | Carga (Kg)<br>5<br>$10 - 50$<br>100<br>150~500 | B<br>$\mathbf{A}$<br>70<br>10<br>50,8<br>12,7<br>50,8<br>19,1<br>64<br>23 | $\overline{C}$<br>60<br>63,5<br>76,2<br>82 | D<br>M6<br>M <sub>8</sub><br>M12<br>M12 |

Figura 10 – Especificação da célula de carga de 50 kgf usada. O erro combinado é de 0,03% FS e Sensibilidade de 2mV/V. Fonte:[\(MK,](#page-51-1) [Acesso: 25/01/2020\)](#page-51-1)

<span id="page-27-1"></span>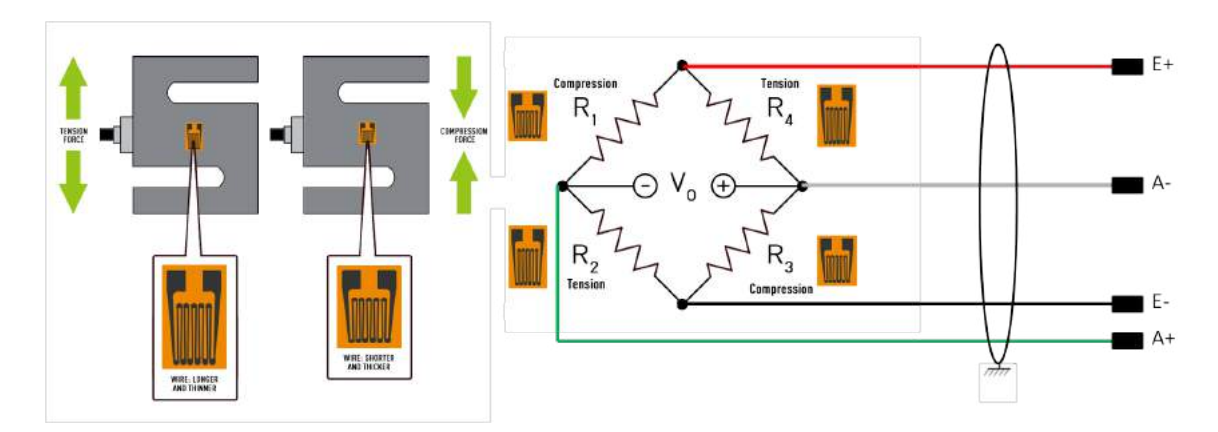

Figura 11 – *Strain gage* mostrado à esquerda e ponte de wheatstone à direita. Editado da Fonte: [\(WIKI,](#page-52-0) [Acesso: 05/02/2020\)](#page-52-0)

<span id="page-28-3"></span><span id="page-28-0"></span>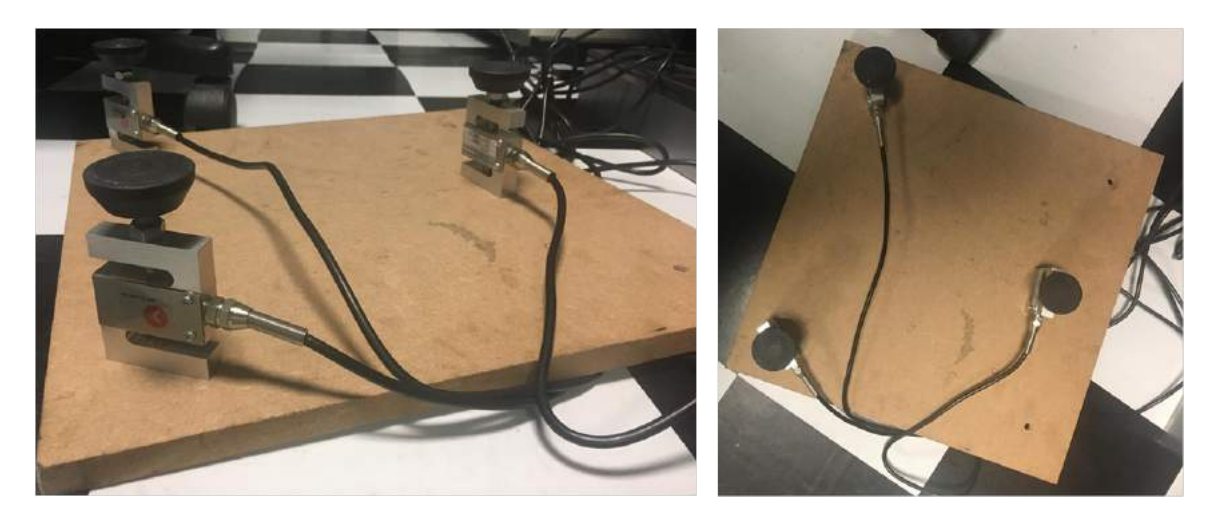

Figura 12 – Imagem da balança montada com as três células de carga.Fonte: autoria própria

#### <span id="page-28-2"></span>3.1.1.1 Constante de Calibração

Foi necessário calcular a constante de calibração específica de cada célula. Para isso, os seguintes passos foram realizados:

1. **Obtenção do peso de objeto de referência com balança comercial.** Um peso de academia de 5 Kg foi medido em uma balança comercial da marca **ETEKCITY**. O valor medido foi de 5.25 Kg ao invés de 5.00 kg, como mostrado na figura [13.](#page-28-1)

<span id="page-28-1"></span>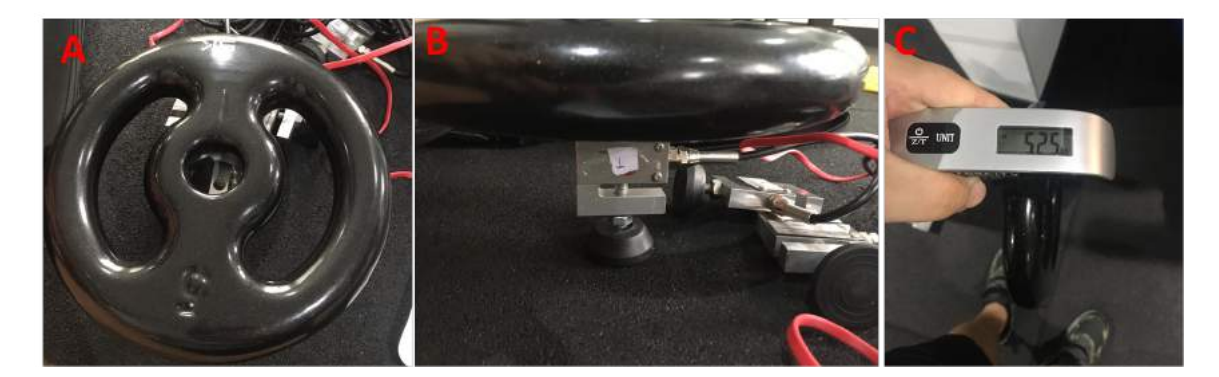

Figura 13 – A imagem A mostra o peso de academia, a imagem B mostra a pesagem pela célula de carga, e a imagem C mostra o peso real do objeto, 5,25Kg . Fonte: autoria própria

2. **Obtenção das medidas por carga** Para obtenção das amostras de medidas por células foi colocado um peso conhecido em cada uma das células de carga, individualmente. Dez medidas foram realizadas no Arduíno, observadas na tabela [1.](#page-29-0) Foi usado o código inalterado do desenvolvedor *Compugician* para essa leitura [\(COMPUGICIAN,](#page-50-10) [Acesso: 05/02/2020\)](#page-50-10).

<span id="page-29-0"></span>

| Medidas | Célula 01 $(x10^5)$ | Célula 02 $(x10^5)$ | Célula 03 $(x10^5)$ |
|---------|---------------------|---------------------|---------------------|
| 01      | 2,44                | 4,57                | 4,55                |
| 02      | 2,44                | 4,58                | 4,55                |
| 03      | 2,44                | 4,58                | 4,55                |
| 04      | 2,44                | 4,58                | 4,55                |
| 05      | 2,44                | 4,57                | 4,55                |
| 06      | 2,44                | 4,17                | 4,55                |
| 07      | 2,45                | 4,57                | 4,55                |
| 08      | 2,44                | 4,57                | 4,55                |
| 09      | 2,44                | 4,57                | 4,55                |
| 10      | 2,44                | 4,57                | 4,55                |

Tabela 1 – Medidas de leitura por carga

3. **Cálculo da constante de calibração por célula de carga** A constante de calibração de cada célula de carga é obtida dividindo o peso do objeto conhecido pela média de 10 valores lidos. A média para célula de carga 1 foi de 243965,3mg, para a célula 2 foi de 457124,0mg e para a célula 3 foi de 454833,8mg. As constantes de calibração pode ser vista na tabela [2.](#page-29-1)

<span id="page-29-1"></span>

|                   | Média de 10   | Peso de       | Constante          |
|-------------------|---------------|---------------|--------------------|
|                   | valores lidos | Academia (kg) | de Calibração (mg) |
| Célula de Carga 1 | 243965,3      | 5,25          | 21,519             |
| Célula de Carga 2 | 457124,0      | 5,25          | 11,484             |
| Célula de Carga 3 | 454833,8      | 5,25          | 11,541             |

Tabela 2 – Constantes de calibração por carga

#### <span id="page-29-2"></span>3.1.2 Módulo conversor e amplificador HX711

O Módulo conversor e amplificador HX711 de 24 bits, é utilizado para amplificar o sinal de dispositivos como as células de carga, fazendo a interligação entre essas células e o microcontrolador. No esquema da figura [14](#page-30-0) pode-se ver o esquema de ligação entre as células de carga , o módulo HX711 e o arduino.

<span id="page-30-2"></span><span id="page-30-0"></span>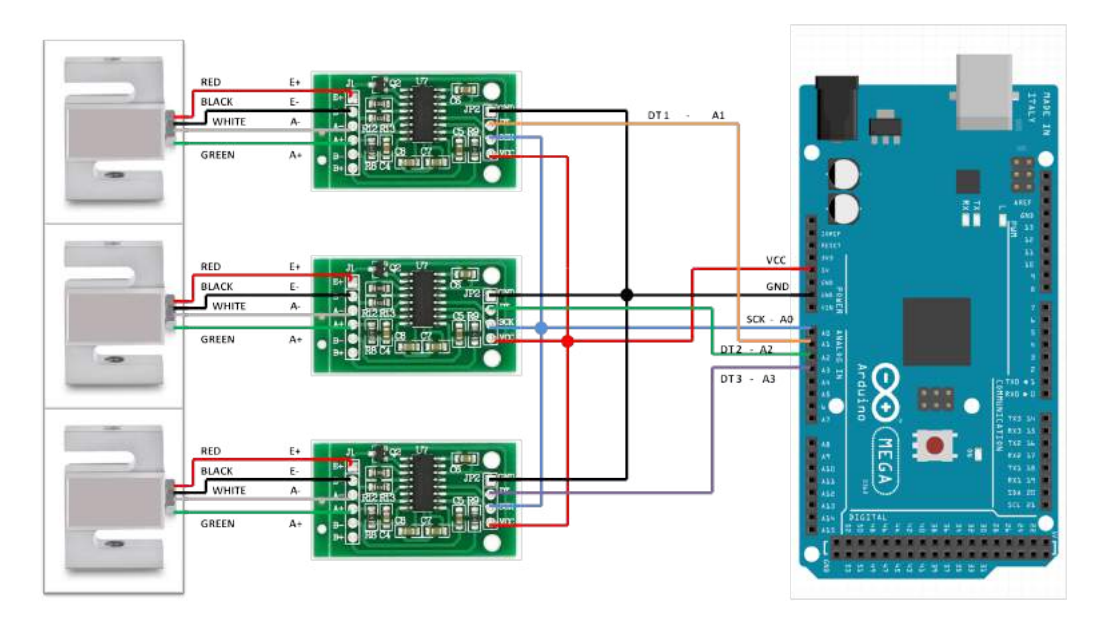

Figura 14 – Esquema de ligação entre os componentes. Fonte: autoria própria

Quanto a comunicação entre o HX711 e o Arduíno, foi usada uma biblioteca pronta disponível no github para se poder trabalhar com múltiplas células de carga ao mesmo tempo, em um mesmo microcontrolador, de forma otimizada e com quase zero custo adicional em tempo de processamento, além de possuir uma função de tara. De acordo com o desenvolvedor, em sua forma atual o programa não possui funcionalidade de conversão de unidades [\(COMPUGICIAN,](#page-50-10) [Acesso: 05/02/2020\)](#page-50-10).

A biblioteca usada é uma variação da biblioteca do desenvolvedor Bodge para se comunicar com uma célula de carga usando Arduíno [\(BOGDE,](#page-50-11) [Acesso: 05/02/2020\)](#page-50-11).

#### <span id="page-30-1"></span>3.1.3 Programação da balança em Arduíno

Foi utilizado o código aberto do módulo HX711 [\(COMPUGICIAN,](#page-50-10) [Acesso: 05/02/2020\)](#page-50-10) como base para funcionamento do sistema. Associada à biblioteca disponível e utilizada na comunicação dos componentes, discutida anteriormente, o programa original teve apenas um módulo de conversão para kilos que é mostrado na figura [15.](#page-31-0) O programa completo se encontra no APÊNDICE A.

```
void sendRawData() {
   scales.read(results);
   double temp = 0.0000215194537911744*results[0]+ // some data tries células0.0000114848487500109* results[1]+//de carga com suas respectivas
    0.0000115414090367694*results[2];// constantes de calibração
    Serial.print(temp);
    Serial.print("n");
  delav(10);
\overline{1}void loop() {
  sendRawData(); //this is for sending raw data, for where everything else is done in processing
  //on serial data (any data) re-tare
  if (Serial.available()>0) {
    while (Serial.available()) {
     Serial.read();
    \mathbf{F}tare();
  \overline{\mathbf{1}}<sup>1</sup>
```
Figura 15 – Módulo do arduino que faz a conversão da leitura das células para Kilos. Fonte: autoria própria

## <span id="page-31-2"></span>3.2 Desenvolvimento do Sistema de Escaneamento 3D

### <span id="page-31-3"></span>3.2.1 Sensor Mini Astra S - Orbbec

O sensor Mini Astra S possui um design compacto e pode ser usado em uma gama de aplicações, como por exemplo controle por movimento, robótica, casas inteligentes, automação e escaneamento 3D[\(ORBBEC,](#page-51-13) [Acesso: 25/01/2020a\)](#page-51-13). Este projeto se foca somente em usar este sensor para escaneamento 3D.

<span id="page-31-1"></span>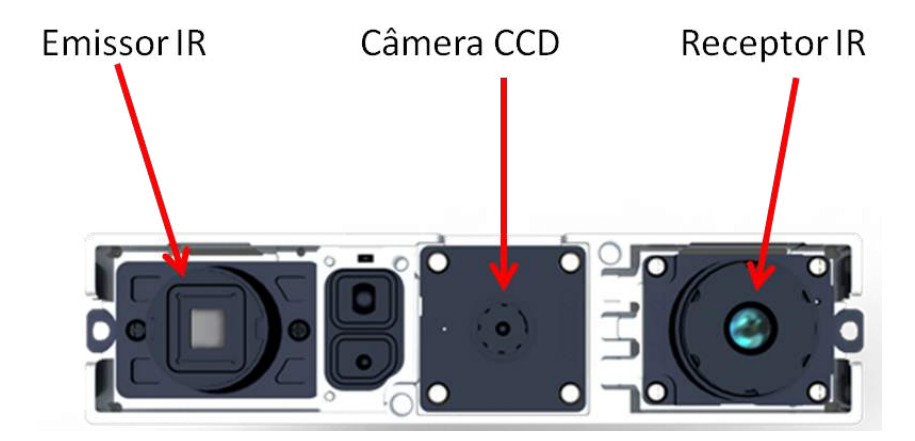

Figura 16 – Sensor Mini Astra S do fabricante Orbbec. Editado da Fonte: [\(ORBBEC,](#page-51-2) [Acesso: 25/01/2020b\)](#page-51-2)

Como já mencionado, o Mini Astra S usa o principio de triangulação para escanear cada ponto. Isto significa que, considerando o posicionamento do emissor de laser infra vermelho ao lado esquerdo da imagem [16](#page-31-1) e da câmera receptora do laser infra <span id="page-32-2"></span>vermelho ao lado direito, enquanto, no meio, está a câmera CCD, com a distância entre o emissor de laser e a câmera receptora conhecidas, assim como o ângulo de reflexão, é possível saber onde está cada ponto escaneado em um sistema de referência.

<span id="page-32-0"></span>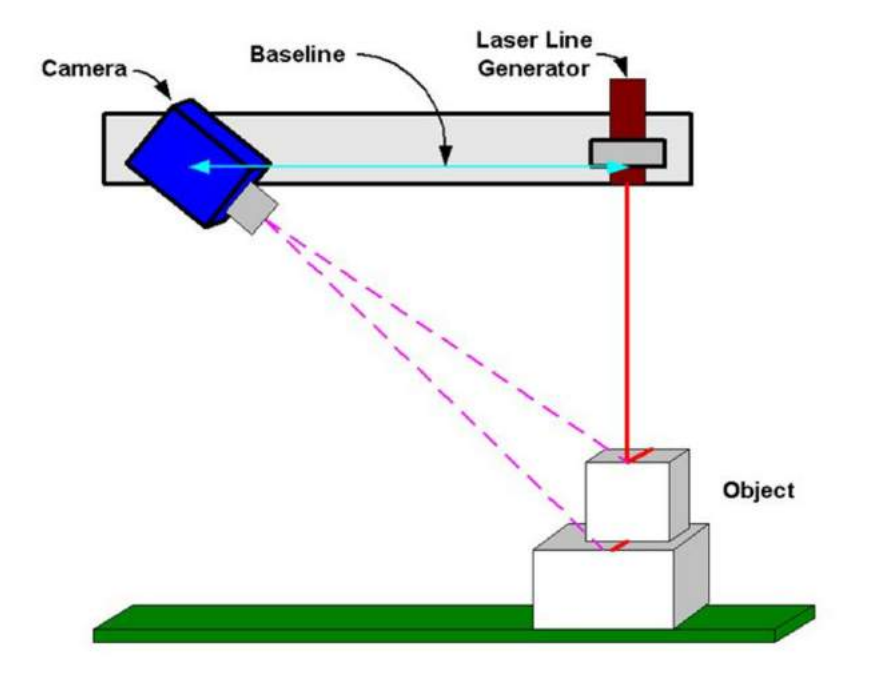

Figura 17 – Triangulação do laser. Fonte: [\(ENGINEERING.COM,](#page-50-4) [Acesso: 25/01/2020\)](#page-50-4)

Assim, o resultado esperado deste sensor é uma nuvem de pontos - pontos que representam o objeto escaneado num sistema de referências de coordenadas, como os eixos x, y e z - para cada área escaneada. Um exemplo de objeto escaneado pode ser observado na imagem apresentada na Figura [18:](#page-32-1)

<span id="page-32-1"></span>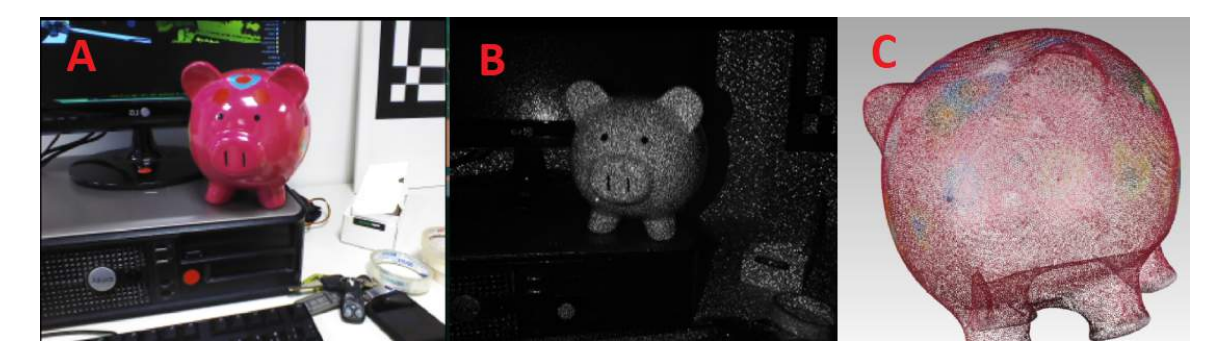

Figura 18 – Exemplo de objeto escaneado. Na imagem A está o objeto capturado pela câmera RGB, em B a mesma imagem sob a câmera infravermelha, e em C, a nuvem de pontos. Fonte: Autoria Própria

Para o próximo passo foi preciso saber FOV (Field of View) do sensor Mini Astra S. Este dado foi obtido a partir dos dados obtidos pelo site da empresa Orbbec (Tabela

| Product          | Astra Mini S                                  |
|------------------|-----------------------------------------------|
| Range            | $0,35m-1m$                                    |
| $\overline{FOV}$ | $60^{\circ}$ H x 49,5°V x 73D                 |
| <b>Size</b>      | $80\text{mm}$ x $20\text{mm}$ x $20\text{mm}$ |
| Image Res.       | 640 x 480 @30fps                              |
| Accuracy         | $+/- 1.3$ mm @ 1m                             |

<span id="page-33-2"></span><span id="page-33-1"></span>[3\)](#page-33-1). De forma que o valor utilizado de FOV é de  $60^{\circ}$ H x  $49.5^{\circ}$ V x 73D.

Tabela 3 – Especificações do fabricante Orbbec. Fonte: [\(PRODUCT. . .](#page-51-4) , [2020\)](#page-51-4)

Usando as relações de trigonometria com as informações da tabela [3](#page-33-1) sobre alcance mínimo e máximo do sensor, e angulação vertical e horizontal temos o resultado na imagem [19,](#page-33-0) que mostra o quanto o sensor consegue enquadrar.

<span id="page-33-0"></span>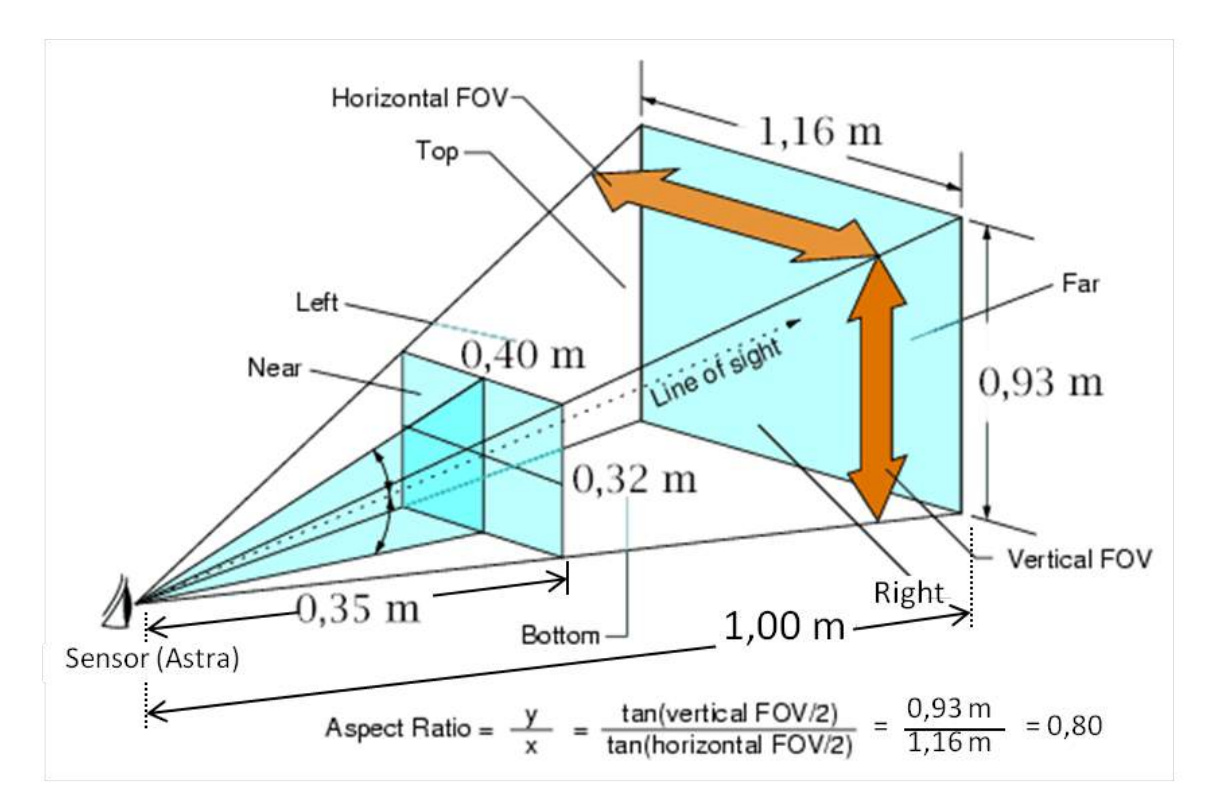

Figura 19 – FOV de acordo com a especificação. Editado da Fonte: [\(WIKI,](#page-52-1) [Acesso:](#page-52-1) [24/01/2020\)](#page-52-1)

Em outras palavras, o objeto precisa estar entre as distâncias de 0,35 e 1 metro para garantir a captura do objeto, sendo que, quanto mais próximo do limite superior, maior será a área para enquadrar o objeto. No caso do sensor Mini Astra S, essa área aumenta de acordo com a razão de  $\frac{0.93}{1.16}$  ou seja, aproximadamente 0,80.

#### <span id="page-34-2"></span><span id="page-34-1"></span>3.2.2 Escolha do software para escaneamento

Dois softwares para escaneamento foram selecionados: *ReconstructMe* e o *RecFusion*. O primeiro é um programa de caráter *Open Source*, enquanto o segundo apesar de não ser, disponibilizou uma licença acadêmica para uso de um sensor. Ambos descrevem seus softwares como *user-friendly* e como solução completa para escaneamento de objetos e de ambientações, publicação, modelagem e impressão 3D. [\(HEINDL et al.,](#page-51-14) [2015\)](#page-51-14)

Para a escolha do software foi considerado os parâmetros de ruídos presentes na aquisição de imagem, de forma que aquele que apresentar menor frequência destes ruídos é selecionado como o software de melhor aquisição. No histograma da figura [20,](#page-34-0) três parâmetros distinguiram-se entre os programas: *Highly-Creased Edges*, *Small Components* e *Small Holes*.

<span id="page-34-0"></span>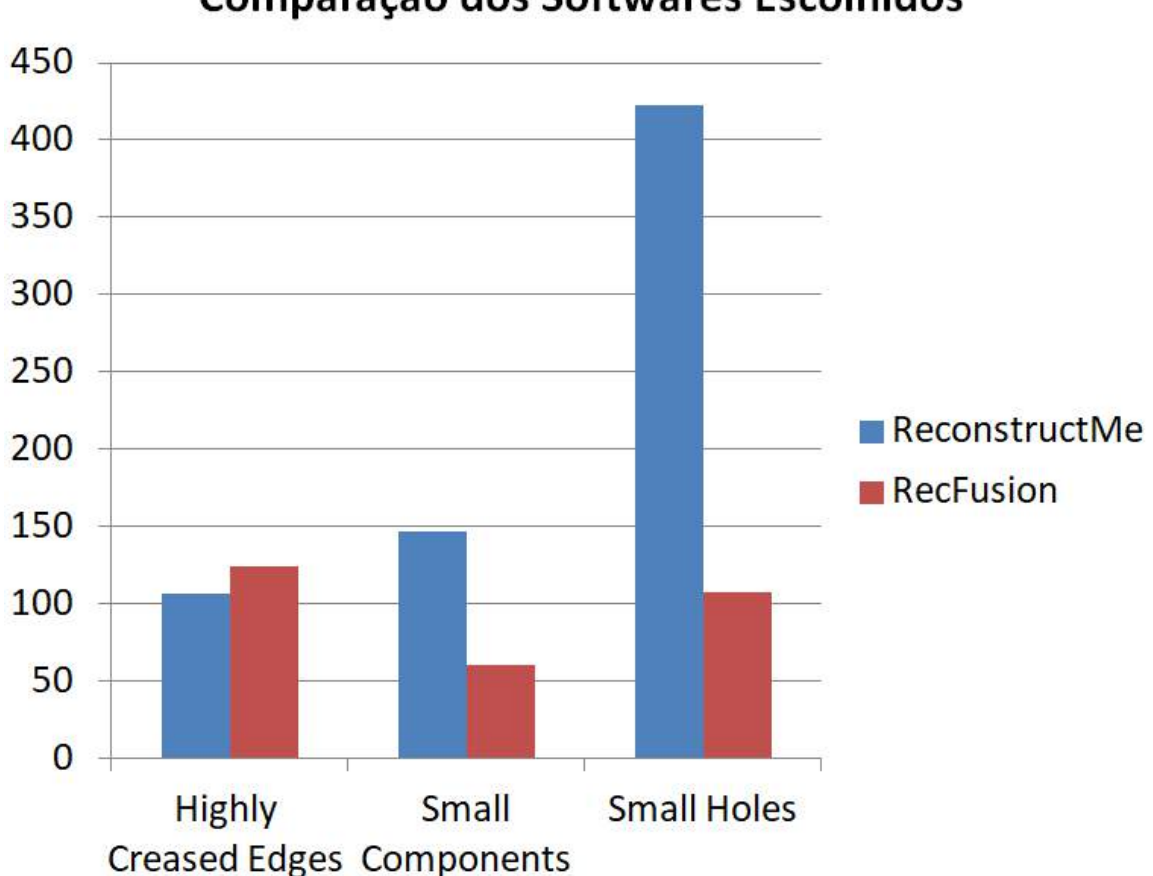

Comparação dos Softwares Escolhidos

Figura 20 – Histograma comparando os parâmetros Margens Altamente Vincadas, Componentes Pequenos, e Orifícios Pequenos. Fonte: Autoria Própria

A partir deste histograma, observa-se que a maior diferença na aquisição entre os softwares está na ocorrência de pequenos orifícios na superfície da malha, indicando maiores perdas de dados no *ReconstructMe*. Assim, o software *RecFusion* foi selecionado. Estes dados aplicados ao escaneamento de um modelo podem ser vistos na figura [21.](#page-35-0)

<span id="page-35-0"></span>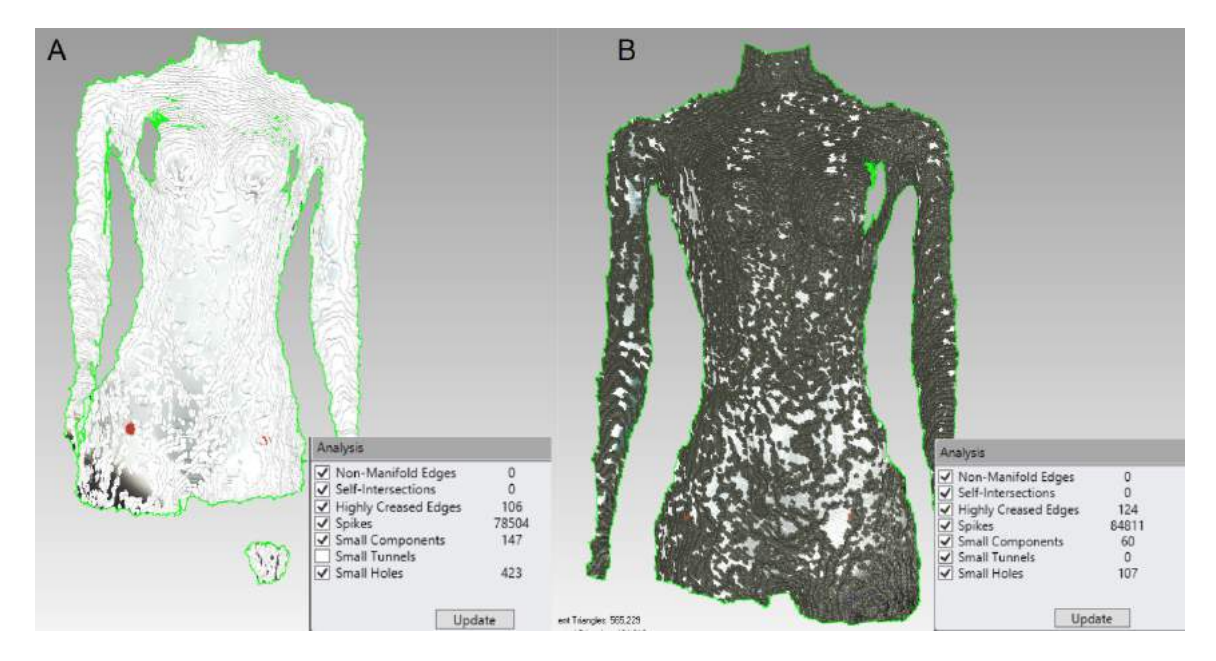

Figura 21 – Em A, resultado da aquisição feita pelo software ReconstructMe e, em B, resultado da aquisição pelo software RecFusion. Fonte: Autoria Própria

Estes defeitos na malha podem ser relativamente amenizados usando a ferramenta Mesh Doctor do programa Geomagic que ja é uma função integrada para este fim.

#### <span id="page-35-1"></span>3.2.3 Geomagic

O software Geomagic é um programa de engenharia profissional para trabalhar com processamento de dados oriundos de escaneamento 3D, permitindo que o usuário produza e edite de maneira simples a nuvem de pontos adquirida ou a malha 3D formada a partir dos pontos, como mostrada na figura [22.](#page-36-0) Entre as funcionalidades do programa estão: Registro da Nuvem de Pontos, correções em caso de imperfeições no objeto escaneado, e preenchimento de buracos na malha de modo que siga a curvatura do objeto escaneado.

<span id="page-36-0"></span>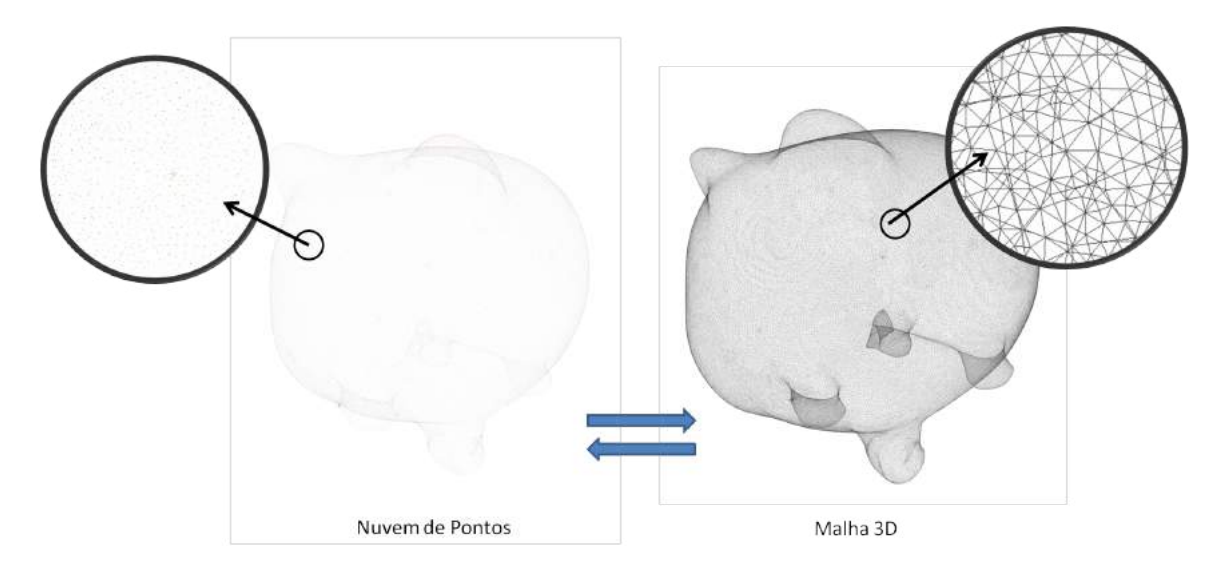

Figura 22 – À esquerda da figura, Nuvem de Pontos e, à direita, Malha 3D triangular. Fonte: Autoria própria.

Na figura [23](#page-36-1) é possível observar um exemplo de correção de orifícios e preenchimento de espaços de uma objeto escaneada.

<span id="page-36-1"></span>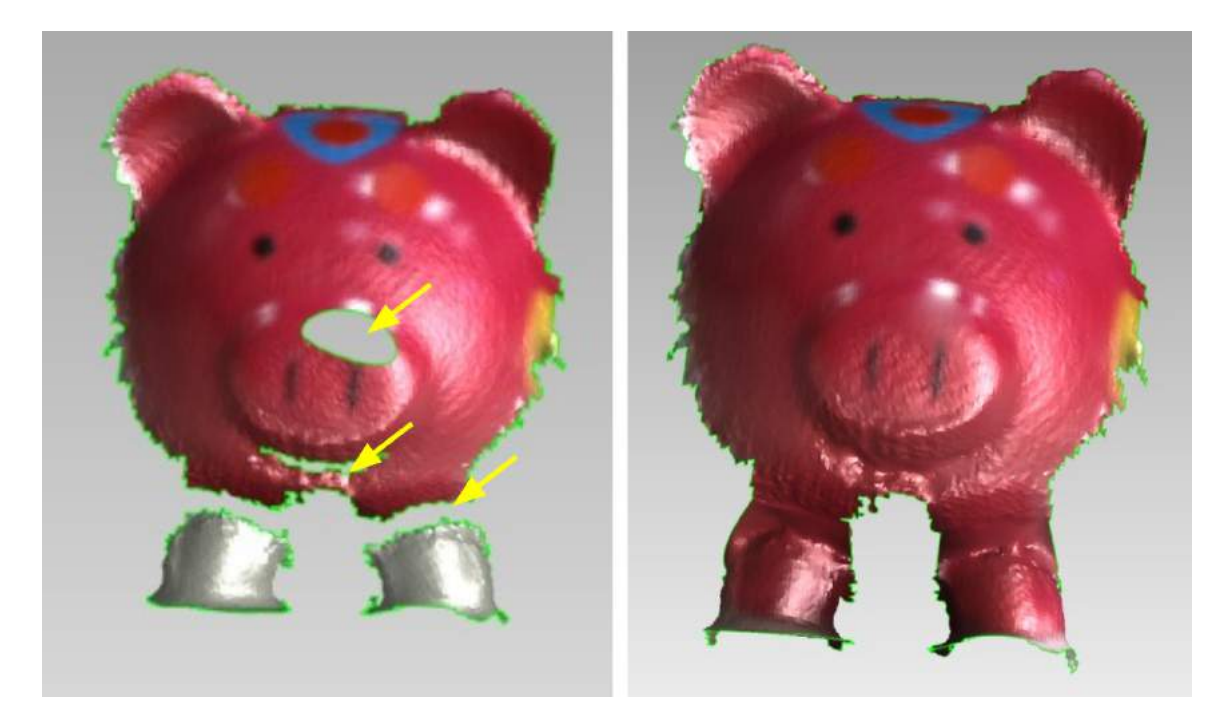

Figura 23 – A esquerda da figura, as imperfeições estão indicadas pelas setas e, a direita, apresentam-se corrigidas.

#### <span id="page-36-2"></span>3.2.3.1 Registro da Nuvem de Pontos

Os 6 graus de liberdade podem se tornar um problema ao se juntar malhas no *Geomagic*, ao qual se chama de Registro. Para facilitar o Registro são usados 3 adesivos no objeto de interesse. Estes adesivos são estrategicamente alocados em cima da malha de sobreposição, de modo que ambas as malhas a serem registradas

<span id="page-37-2"></span><span id="page-37-0"></span>tenham os 3 adesivos de referência. Dois adesivos precisam ser coplanares para evitar o deslocamento *Yaw* e *Roll* e um terceiro adesivo não deve estar no mesmo plano para evitar o deslocamento *Pitch* na hora do Registro.

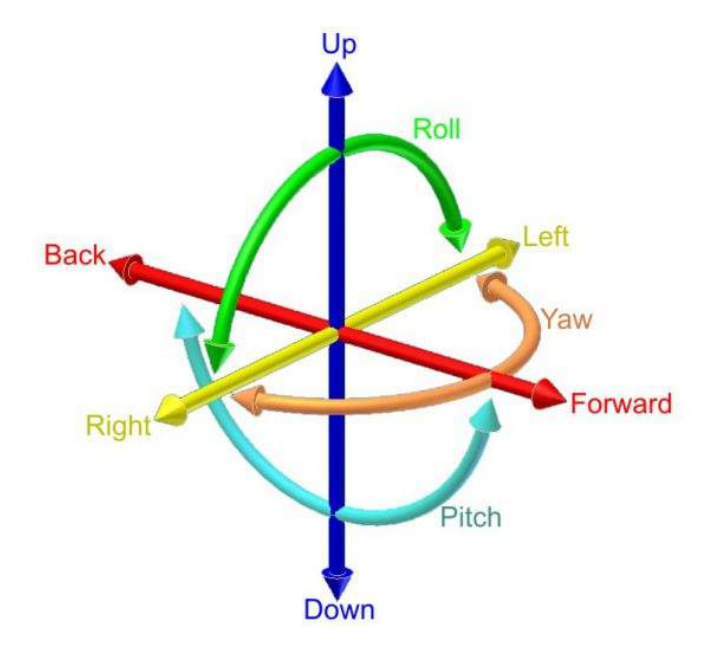

Figura 24 – 6 Graus de Liberdade: *Yaw; Pitch; Roll*; e eixos X,Y, e Z. Fonte: [\(DRONES,](#page-50-5) [Acesso: 18/01/2020\)](#page-50-5)

Para que o programa faça o alinhamento usando os adesivos colocados como referência, os adesivos devem estar nas duas nuvens de pontos à serem registradas, o que significa que o registro necessita de uma área em comum entre as nuvens para tal, e como consequência a densidade de pontos na região de sobreposição aumenta, o que representa ruído e mais alocação de memória. No entanto, isto é facilmente resolvido utilizando a função *Merge*, que realiza a uniformização dos espaços entre os pontos, eliminando pontos excedentes e mantendo a densidade de pontos constante por todo o objeto.

<span id="page-37-1"></span>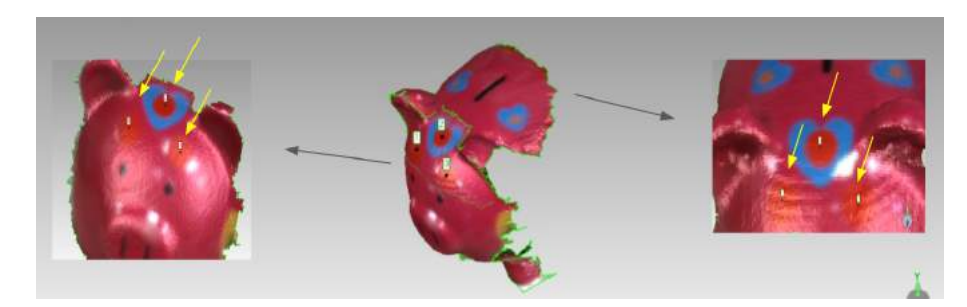

Figura 25 – Sobreposição de malhas utilizando 3 pontos de referência. Fonte: Autoria Própria

<span id="page-38-0"></span>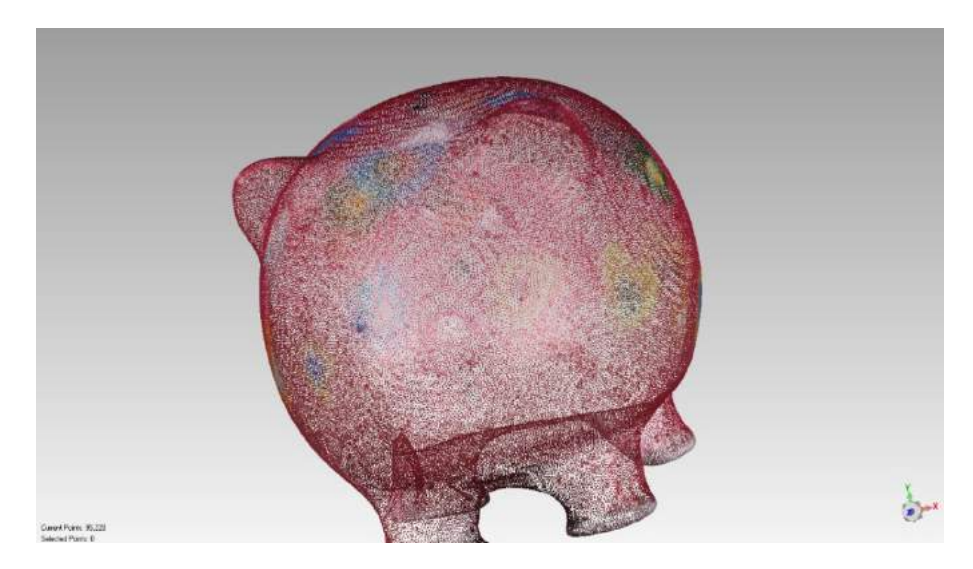

Figura 26 – Nuvem de pontos após Registro. Fonte: Autoria Própria

#### <span id="page-38-2"></span>3.2.3.2 Obtenção de Volume

Para certificar que o volume do objeto escaneado é o mesmo no objeto real é necessário escanear um objeto com volume já conhecido. Para este fim, foi escolhido uma bola de Pilates, pois a mesma possui cálculo de volume simples. Primeiramente, diferentes partes da bola foram escaneadas com o sensor Mini Astra S, em seguida, o Registro da nuvem de pontos foi feitO usando os pontos de referência, e através do *Geomagic*, a malha triangular da bola foi tratada com o *Meshlab* para corrigir possíveis imperfeições. Como resultado, foi obtido o diâmetro da bola de pilates de aproximadamente 51,42 cm, visto na figura [27,](#page-38-1) e seu volume de aproximadamente 70872,43 *cm*<sup>3</sup> , visto na figura [28.](#page-39-0)

<span id="page-38-1"></span>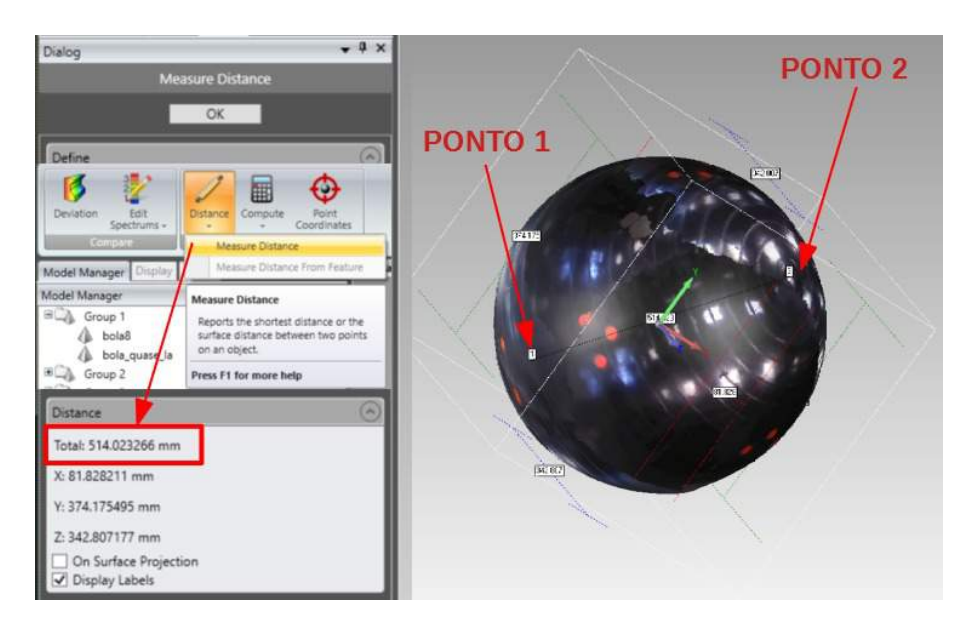

Figura 27 – Diâmetro da Bola de Pilates aferido via software *Geomagic* usando o comando Distance. Fonte: Autoria Própria

<span id="page-39-0"></span>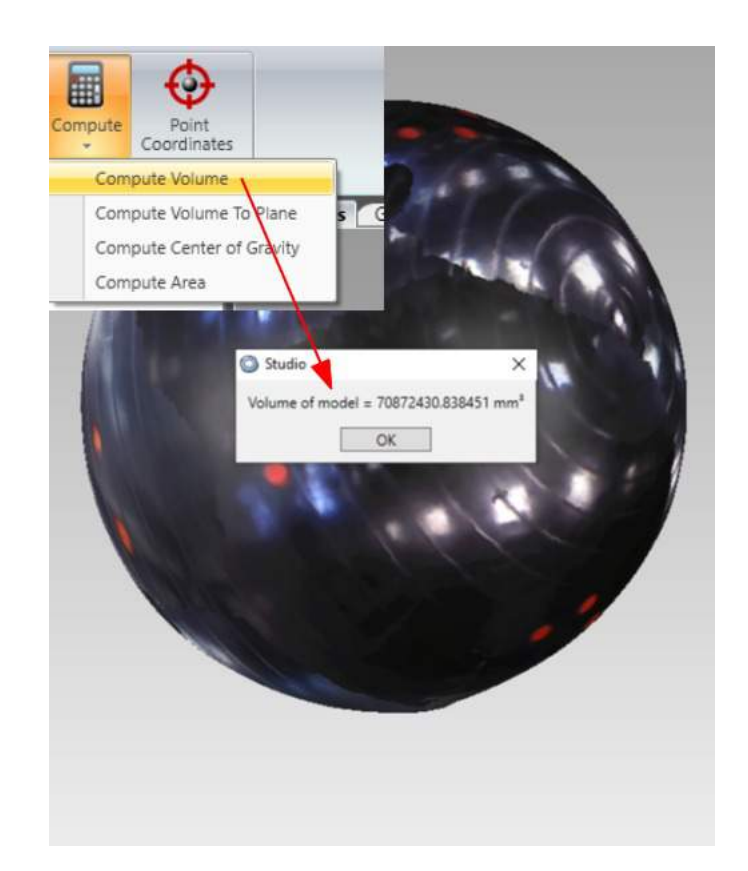

Figura 28 – Volume da Bola de Pilates aferido via software *Geomagic* usando o comando Compute. Fonte: Autoria Própria

Para conferir o volume da bola foi utilizado um fio de barbante para medir a sua circunferência. Em seguida, em posse do valor de seu raio, obtido pela fórmula de circunferência,  $C = 2\pi R$ , foi possível calcular seu volume através da fórmula,  $V = \frac{4}{3}$  $\frac{4}{3}\pi R^3$ . O fio de barbante foi medido três vezes usando uma trena, e a média das medidas foi usada para o cálculo. As medidas foram  $Circunfer\hat{e}ncia = \frac{163+159,1+159}{3} = 160,36cm$ . Os resultados podem ser vistos na tabela [4.](#page-39-1)

<span id="page-39-1"></span>

|                    |       | Raio(cm)   Circunferência(cm)   Volume( $dm^3$ ) |       |
|--------------------|-------|--------------------------------------------------|-------|
| Geomagic $ 25,70 $ |       | 161.48                                           | 70.87 |
| Manual             | 25,52 | 160,36                                           | 69.64 |

Tabela 4 – A tabela apresenta a comparação entre os volumes encontrados manualmente e via software.

## <span id="page-39-2"></span>3.3 Medida obtida com animal humano

Nesta etapa, a obtenção de uma medida em animal vivo se fez necessária. O modelo animal ideal para aplicação do método é o escaneamento do suíno adulto, no entanto este projeto não conseguiu a permissão de realizar o teste em animal em tempo hábil para encerramento do TG III. De tal forma que, a fim de gerar um entendimento <span id="page-40-2"></span>sobre a aplicação do método em um ser vivo, foi realizado o escaneamento em dois humanos voluntários. Assim, duas pessoas de sexo distintos foram selecionadas para a realização do escaneamento, seguindo os passos desenvolvidos neste estudo (figura [29\)](#page-40-0). A aplicação do método nesta etapa inclui a realização de dois escaneamentos utilizando o software *RecFusion* (parte superior e parte inferior do corpo), de forma que foi necessário utilizar uma região de referência, com três pontos, em cada voluntário. O método aplicada de união de pontos e tratamento da imagem tridimensional gerada, bem como o cálculo de volume seguiram a metodologia estuda e descrita nos capítulos anteriores. Assim, através do modelo tridimensional final obtido, o cálculo do volume foi realizado no software *Geomagic*, como na figura [28.](#page-39-0)

<span id="page-40-0"></span>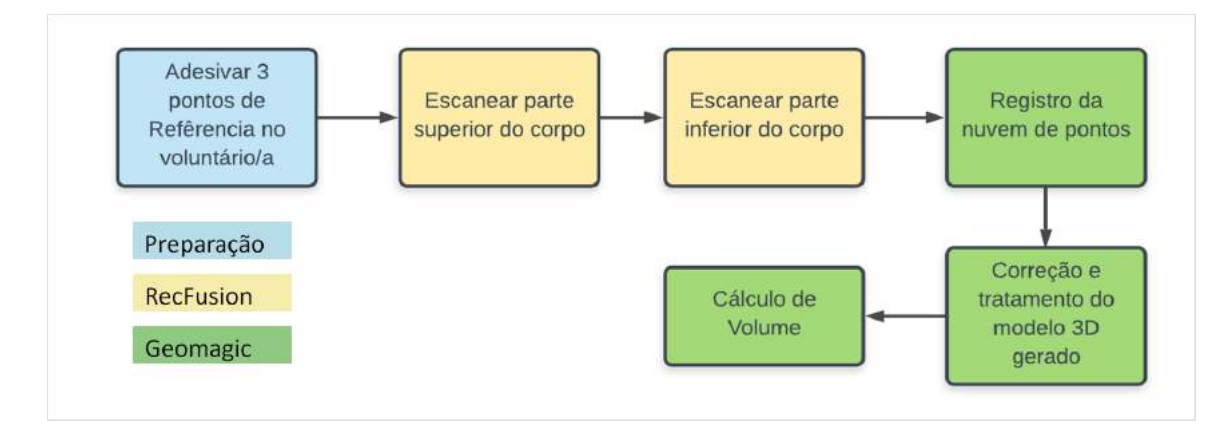

Figura 29 – Passo a passo, desde a preparação até a obtenção do volume. Fonte: Autoria Própria

<span id="page-40-1"></span>Em seguida para encontrar o percentual de gordura do corpo humano foi preciso usar o modelo de predição de siri (figura [30\)](#page-40-1) adaptada para diferentes faixas etárias para ambos os gêneros.

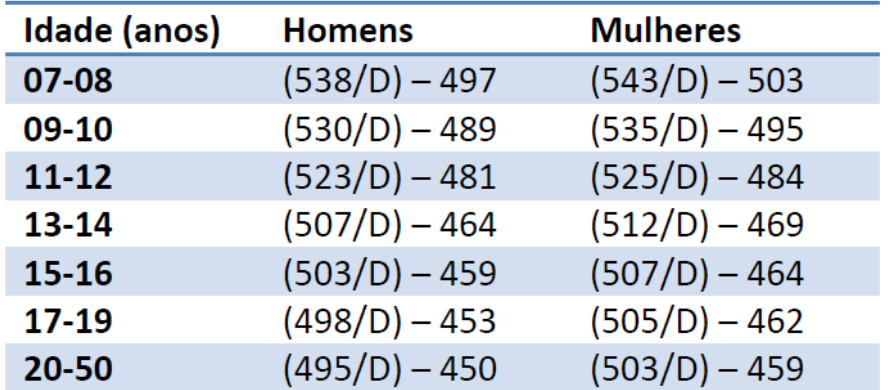

Figura 30 – A imagem mostra a equação de Siri-Lohman para predição do percentual de gordura em humanos de acordo com a faixa etária, onde D é a densidade em g*/cm*<sup>3</sup> . Fonte: [\(MACHADO,](#page-51-3) [Acesso: 17/03/2020\)](#page-51-3)

# <span id="page-41-1"></span>4 Resultados e Discussão

Os resultados referente ao método de escaneamento aplicado nos voluntários podem ser observados na figura [31.](#page-41-0) Os três pontos de referência para obtenção da volume completo foram aplicados na parte central do corpo (Figura [31](#page-41-0) A), por onde foi feita a união das partes escaneadas, obtendo-se uma imagem tridimensional (figura [31](#page-41-0) B).

<span id="page-41-0"></span>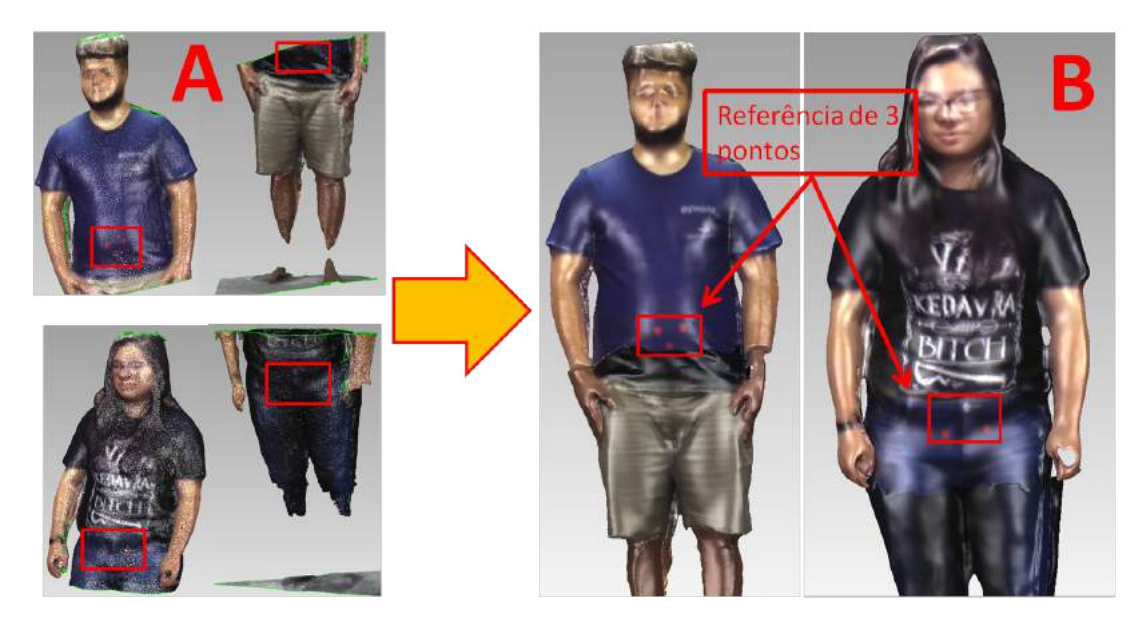

Figura 31 – Registro da nuvem de pontos utilizando 3 pontos como referência. Fonte: Autoria Própria

A imagem final obtida após tratamento das imagens pode ser observada na figura [32,](#page-42-0) composta pelas visão de perfil, frente e trás do modelo tridimensional construído.

<span id="page-42-0"></span>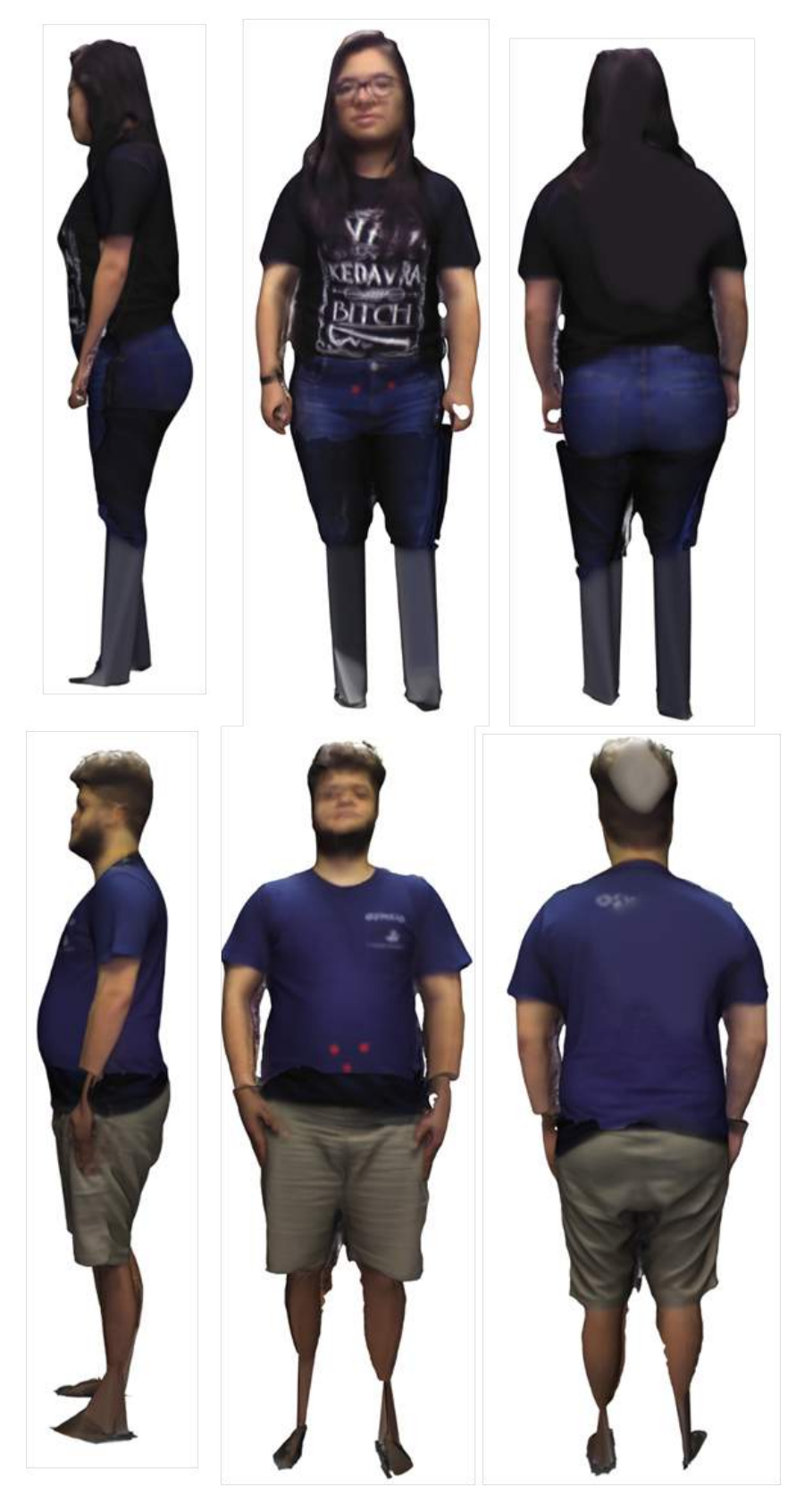

Figura 32 – Resultado final do escaneamento em 3 vistas dos voluntários. Fonte: Autoria Própria

O volume total obtido do escaneamento foi, para o homem, de 106.18 *dm*<sup>3</sup> e, da mulher, 81.38  $dm^3$ . A medida de massa obtida pelo sistema embarcado foi de 1,71% maior que o valor obtido pela balança comercial (tabela [5\)](#page-43-0). O cálculo de densidade foi obtido pela relação do valor de massa da balança de três pontos e comercial sob o volume total de escaneamento, gerando valores de 1,020 e 1,003 g/*cm*<sup>3</sup> para densidade do homem e 1,049 e 1,037 g*/cm*<sup>3</sup> para densidade da mulher (tabela [6\)](#page-43-1), respectivamente. Os valores de gordura total obtidos foram de 35,25% e 20,50% para o homem e a mulher, respectivamente (tabela [6\)](#page-43-1).

Observa-se destes resultados que o valor de massa obtido pelo sistema desenvolvido é próximo do que foi obtido pela balança comercial. Quando comparadas, a balança de três pontos apresentou uma variação menor que 2% em relação à balança comercial. Quando obtida a relação de volume e massa, obteve-se medidas de densidades próximas entre si e da densidade da água. Este resultado é esperado uma vez que o corpo humano é composto majoritariamente de água.

<span id="page-43-0"></span>

|        | Volume Total $(dm^3)$ | Balança Embarcada (kg) | Balança comercial (kg) |
|--------|-----------------------|------------------------|------------------------|
| Homem  | 106,177               | 108.32                 | 106.50                 |
| Mulher | 81,374                | 85,33                  | 84.40                  |

Tabela 5 – Medidas de volume total e massa obtidas

<span id="page-43-1"></span>

|        |       | Densidade 01 $(g/cm^3)$ Densidade 02 $(g/cm^3)$ Gordura total $(\%)$ |       |
|--------|-------|----------------------------------------------------------------------|-------|
| Homem  | 1,020 | 1,020                                                                | 35,25 |
| Mulher | 1.049 | 1,003                                                                | 20,50 |

Tabela 6 – Medidas de densidade e gordura total calculadas

### <span id="page-43-2"></span>4.0.1 Dificuldades e limitações

A figura [33,](#page-44-0) mostra dois grupos, o grupo B, que possui falhas de escaneamento simples que podem ser corrigidas usando o software *Geomagic*, no qual o algoritmo segue a curvatura do corpo corrigindo os buracos na superfície e fechando a malha usando o melhor modelo encontrado. E o grupo A, onde se vê falhas complexas na qual o algoritmo não pode predizer como completar a malha 3D, pois não há informações suficientes para realizar o melhor complemento da imagem. Em A, o escaneamento falhou em capturar os membros inferiores dos voluntários, e portanto as partes faltantes foram desenhadas manualmente. Sendo que o problema da ocorrência dessa falha remete ao uso de apenas um único sensor mini Astra S em conjunto com a movimentação do objeto alvo. Como os pesquisadores não dispunham de uma plataforma giratória, foi pedido para que os voluntários girassem lentamente em torno de si mesmos durante a aquisição, gerando muito ruído na captação. Como consequência o sensor falhou em capturar pés e panturrilhas.

<span id="page-44-0"></span>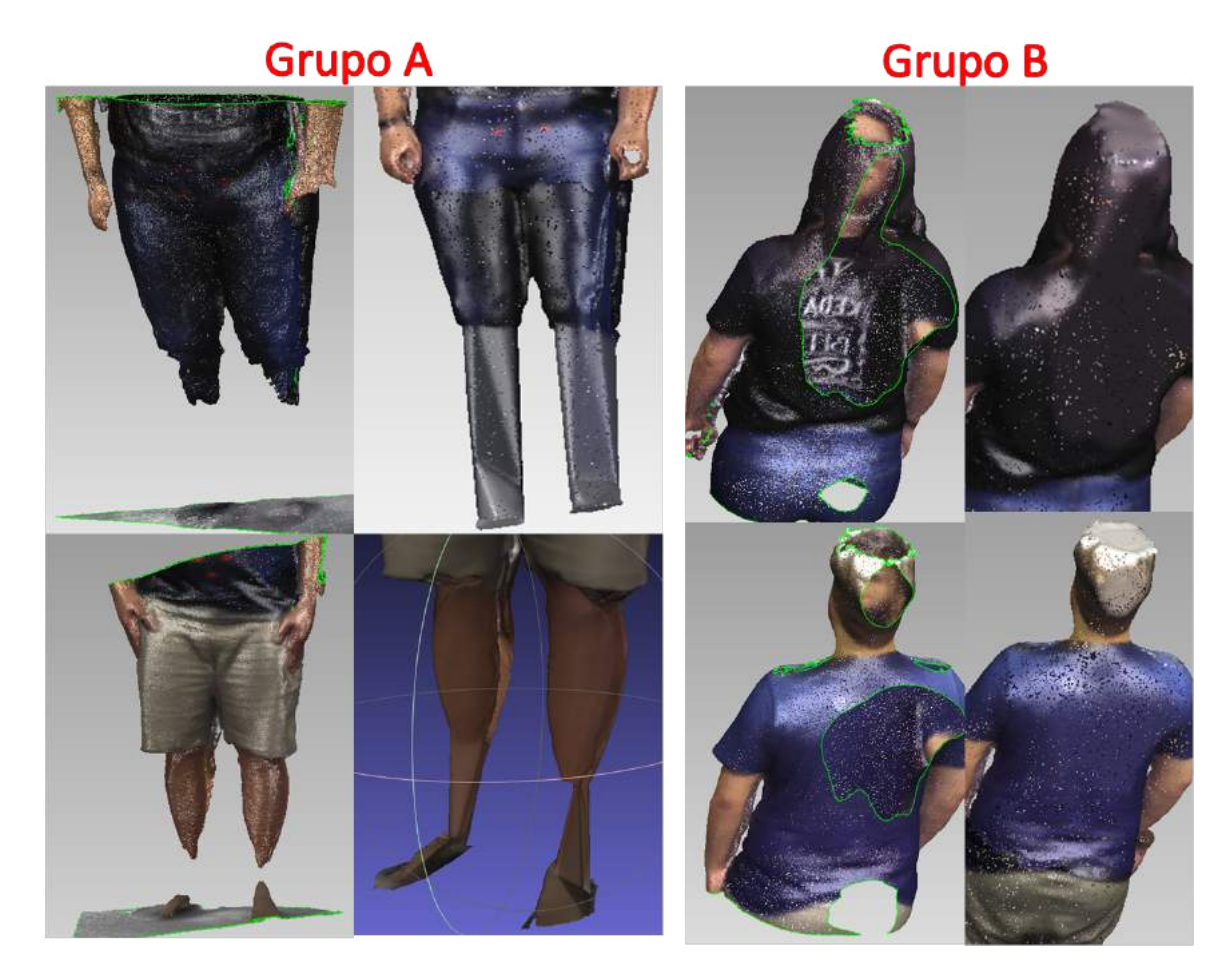

Figura 33 – A imagem mostra falhas no escaneamento e as correções utilizadas. Fonte: Autoria Própria

Sobre a balança de precisão, o material disponível para usar como células de carga foram células de carga do tipo Z, que é sensível à tração e compressão, todavia para trabalhos futuros sugerimos a realização de testes com células de carga do tipo viga, sensíveis somente à compressão, como comparativo ao estudo presente. Além da possibilidade da célula de carga disponível não ser a mais adequada, as três células usadas não possuíam mais as constantes de calibração do fabricante, o que implicou na necessidade de encontrar novas constantes para este estudo.

Ao final deste estudo, o tempo usado desde o início do escaneamento até a obtenção do percentual de gordura teve uma duração de aproximadamente 25 minutos para cada voluntário. Em uma cadeia produtiva é provável que o tempo de processamento precise ser 20 vezes menor devido a alta demanda deste mercado, portanto a redução de tempo e alta performance configuram o desafio de integrar e automatizar este método para grandes cadeias suinícolas. Para isso, a presença de mais sensores na aquisição e na automação do tratamento da imagem são essenciais para a realização de um escaneamento "instantâneo".

## <span id="page-45-2"></span><span id="page-45-1"></span>4.1 Premiação no Desafio de Inovação INOVAPORK

Nos dias 31 de Maio, 1 e 2 de Junho de 2019, nossa equipe foi premiada como uma das dez finalistas no Desafio de Inovação INOVAPORK, localizada na EMBRAPA Suínos e Aves em CONCÓRDIA/SC. De acordo com o próprio site da EMBRAPA: "O InovaPork é o primeiro desafio de ideias na suinocultura. A proposta é fomentar a inovação de impacto na suinocultura e atrair pessoas inovadoras com ideias em qualquer estágio de maturidade, colaborando para que se tornem negócios e soluções para a cadeia produtiva de suínos."[\(EMBRAPA,](#page-50-12) [Acesso: 12/02/2020\)](#page-50-12)

O prêmio aos 10 finalistas foi: "Mentoria com especialistas em agronegócio, tecnologia e negócios durante a etapa presencial; Oportunidade de apresentar sua ideia para representantes de agroindústrias e investidores; Certificado de participação."[\(EMBRAPA,](#page-50-12) [Acesso: 12/02/2020\)](#page-50-12)

Esta premiação demonstra o valor de mercado que este projeto possui e no nível de impacto que gera nos projetos seguintes de desenvolvimento tecnológico da área.

<span id="page-45-0"></span>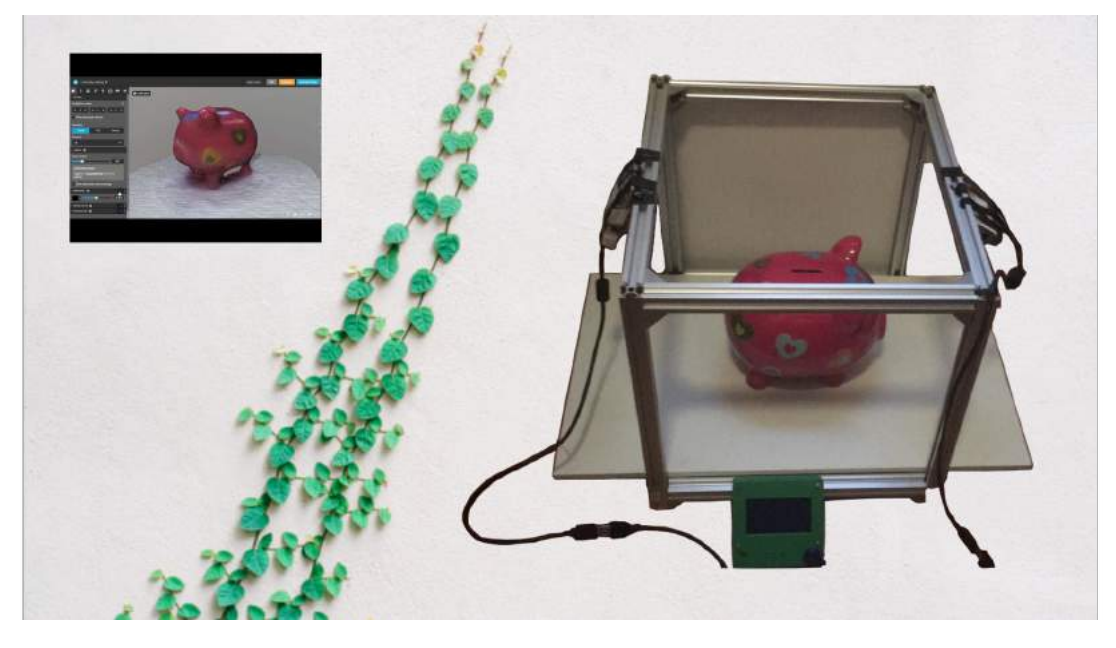

Figura 34 – Protótipo da estrutura da cabine apresentado na competição da INOVAPORK em EMBRAPA-SC. Fonte: Autoria Própria

# <span id="page-46-0"></span>5 Conclusões e Perspectivas

## <span id="page-46-1"></span>5.1 Conclusões Finais

Este projeto foi capaz de apresentar o estudo dos processos físicos e tecnológicos associados ao escaneamento tridimensional, bem como seu projeto de funcionamento dos sistemas de aquisição de imagem tridimensional e massa de objetos vivos e não vivos. Foi verificado uma limitação na quantidade de sensores disponíveis para aplicação (um único sensor permitido pela licença concedida pela empresa *RecFusion*), necessitando adaptar o método idealizado com movimentação do sensor ou do objeto alvo do escaneamento. Com esta adaptação feita foi possível aplicar o método de aquisição para estudo do tratamento da imagem. O sistema embarcado de balança de precisão teve uma diferença de 2% na medida de massa, mas que no cálculo da densidade parece não impactar no resultado. O cálculo de densidade e gordura total a partir das medidas de volume total e massa foram realizados pelos sistema embarcado.

Os resultados obtidos deste estudo são promissores frente a necessidade do mercado suinícola por demanda tecnológica e bem-estar animal, bem como na automatização de linhas de produção visto a evolução dos sensores para escaneamento 3D e visão computacional. Embora tenham sido encontradas diversas limitações no presente estudo, sendo a principal obter uma aprovação do comitê de ética em tempo hábil para realizar o escaneamento e a pesagem em suínos in vivo, observa-se que o método funciona, sendo possível obter o valor final de porcentual de gordura corporal por regressão linear em humanos. Ainda, com as ferramentas adequadas, como um computador de alta performance e aquisição pelo kit de desenvolvedor da *Recfusion*, será possível a utilização de multissensores, o que tornará o processo de escaneamento único e rápido, sem a necessidade de movimentar o sensor ou o objeto alvo. Este trabalho, portanto, abre caminhos para a validação do método com suínos e desenvolvimento do protótipo em tamanho real.

## <span id="page-47-0"></span>5.2 Trabalhos Futuros

#### <span id="page-47-1"></span>5.2.1 Incubação e Captação de Recursos

Futuramente, a intenção é aprimorar os resultados obtidos e transformar este projeto em um produto comercial. Como consequência deste estudo, uma proposta de financiamento para o projeto em parceria com a EMBRAPA já foi enviado e está em análise na FAPESP, no edital referente ao PIPE I. Pela mesma razão, a Start-Up EVERBYTE já está incubada na UFABC e pronta para operar na continuação deste projeto.

#### <span id="page-47-2"></span>5.2.2 Implementação de Multi-sensores

Sobre os desafios de aprimoramento, o primeiro passo é desenvolver uma solução que consiga utilizar mais de um sensor mini Astra como planejado no protótipo inicial que foi apresentado na competição organizada pela EMBRAPA. Dois sensores ou mais possibilitarão maior alcance de escaneamento. No entanto, dois sensores implicam em interferência do infravermelho emitido pelos sensores presentes. implicam também em dificuldades de calibração para que os mesmos trabalham juntos. Outra possibilidade seria comprar o programa do RecFusion para dois sensores, pois a empresa já tem um método de calibração simples embutido no software.

#### <span id="page-47-3"></span>5.2.3 Design da Balança de Precisão

Outro desafio presente é o design da balança ser triangular devido à limitação de 3 células de carga a serem usadas, pois apesar de eliminar o problema de desnível, traz o problema de um design não tradicional para a futura construção da cabine em tamanho real. Além disso, será importante considerar também que tipo de desafios ambientais serão encontrados no lugar de instalação, como a linha de abate por exemplo (umidade, poeira e outros), podendo ser preciso colocar o sistema dentro de uma caixa impermeável.

#### <span id="page-47-4"></span>5.2.4 Construção da cabine de escaneamento

O projeto da cabine de escaneamento foi planejado para ter uma estrutura externa baseada no tamanho médio de um suíno adulto de 100 kg tendo comprimento, altura e largura de 1.5, 1.0 e 0.8 metros, respectivamente na linha de abate existente em frigoríficos, após o box do chuveiro e antes à insensibilização, não sendo necessário interromper o fluxo de passagem dos animais, nem manipular o animal durante a mensuração. Nesta estrutura serão acoplados quatro sensores, impermeabilizados, de captura de nuvens de pontos do corpo alvo. O tamanho foi estabelecido partindo de uma distância mínima necessária entre sensores e alvo de 30 cm.

Em um primeiro momento um protótipo da cabine será montada no laboratório localizado na Incubadora da UFABC, para verificar se o alinhamento dos sensores, a disposição dos perfilados de alumínio, estão corretos e firmes. Será preciso também verificar se a aquisição de dados por parte dos sensores Orbbec está funcionando como deveria, realizando testes de aferimento em objetos simples e complexos para se obter a malha 3D. Além dos sensores Orbbec, acoplada a parte inferior da cabine estará uma balança de precisão para avaliação do peso do animal.

Como foi previsto um problema relacionado ao nivelamento em relação ao piso, serão utilizadas três células de carga tipo viga com capacidade nominal de 50 kg cada e com um erro de 0,5 kg por célula, combinadas, de modo que todas fiquem em contato com o chão continuamente, garantindo uma medição precisa uma vez que os esforços normais de reação de carga, peso do suíno, estarão confinados na área da balança. Visto essa escolha, será necessário estudar o melhor layout para posicionar estas células, considerando as dimensões do suíno e da cabine, como também que tipo de piso e adequações utilizar para garantir que o suíno suba na balança.

Em seguida também a balança será testada em campo para garantir que as aferições de peso estão corretas, assim como as testar as conexões de todos os itens descritos.Espera-se garantir a robustez dos sistemas da cabine e das medições e garantir a reprodutibilidade do experimento com uma boa repetibilidade também.

#### <span id="page-48-0"></span>5.2.5 Otimização dos Processos

Para que seja um produto comercial, será preciso otimizar os processos, porque atualmente os passos desde o escaneamento e a pesagem são feitos "manualmente", o esperado é usar como entrada o escaneamento e a pesagem do suíno, e obter a saída como a camada de gordura do mesmo, sem passos intermediários do operador.

## <span id="page-48-1"></span>5.2.6 Determinação da equação de predição de carne magra e validação de equipamento

Para validação do equipamento foram planejados duas fases de testes com animais de linhagem genética comercial, com idade e peso de abate padrão. A primeira etapa é referente a determinação da equação de predição de carne magra e a segunda etapa a validação do equipamento. Estes testes serão realizados nas dependências da EMBRAPA-Suínos e Aves em Santa Catarina. As mensurações serão realizadas nos dias programados para abate, sem prejudicar o fluxo das operações.

Na primeira etapa serão coletados 30 animais por categoria (macho e fêmea) para estimar os parâmetros da equação de predição de carne magra de cada categoria e conjunto. A amostragem dentro de cada categoria será realizada com base no peso vivo dos suínos, sendo representados todos os pesos vivos de abate da empresa em que será executado o trabalho.

Após o abate, a gordura será destrinchada da carcaça e pesada, de forma a se determinar o valor real de gordura presente na carcaça. Com o valor estimado pela técnica de escaneamento e pesagem, em comparação com o valor real de gordura encontrada na carcaça, será calculada a acurácia e o erro padrão do modelo.

#### <span id="page-49-0"></span>5.2.7 Adaptações sensores no campo

Como a pesquisa visa a criação de produto final será necessário realizar alterações de projeto para que o sistema não venha a falhar devido a condições encontradas no local de instalação. Alguns exemplos de condições que podem ser danosas para os sensores incluem umidade que está presente após o banho de aspersão de suínos durante o pré-abate, poeira que poderia afetar a lente dos sensores ou os circuitos utilizados, temperatura, chuva ou geadas caso o aparelho venha a ser utilizado em ambientes abertos. Algumas soluções preventivas que podem amenizar os desafios a serem encontrados em campo à serem consideradas incluem usar um compartimento impermeável para sensores, circuitos e microcontroladores, no-breaks e protetores de surto elétrico para evitar perda de informação devido ao desligamento do sistema e proteger os equipamentos em caso de algum problema no sistema elétrico.

# Referências

<span id="page-50-9"></span><span id="page-50-6"></span>AURENHAMMER, F. Voronoi diagrams; a survey of a fundamental geometric data structure. *ACM Comput. Surv.*, ACM, New York, NY, USA, v. 23, n. 3, p. 345–405, set. 1991. ISSN 0360-0300. Disponível em: [<http://doi.acm.org/10.1145/116873.116880>.](http://doi.acm.org/10.1145/116873.116880) Citado na página [10.](#page-10-0)

<span id="page-50-0"></span>BESL, P.; MCKAY, N. A method for registration of 3-d shapes. *IEEE Transactions on Pattern Analysis and Machine Intelligence*, IEEE Computer Society, Los Alamitos, CA, USA, v. 14, n. 2, p. 239–256, 1992. ISSN 0162-8828. Citado 3 vezes nas páginas [8,](#page-8-0) [7](#page-7-0) e [9.](#page-9-0)

<span id="page-50-1"></span>BODY Composition in Animals and Man: Proceedings of a Symposium Held May 4, 5, and 6, 1967, at the University of Missouri, Columbia. Washington, DC: The National Academies Press, 1968. Disponível em: [<https://www.nap.edu/catalog/20255/](https://www.nap.edu/catalog/20255/body-composition-in-animals-and-man-proceedings-of-a-symposium) [body-composition-in-animals-and-man-proceedings-of-a-symposium>.](https://www.nap.edu/catalog/20255/body-composition-in-animals-and-man-proceedings-of-a-symposium) Citado 4 vezes nas páginas [8,](#page-8-0) [10,](#page-10-0) [11](#page-11-0) e [12.](#page-12-0)

<span id="page-50-11"></span>BOGDE.  $H\chi$ 711. Acesso: 05/02/2020. Disponível em: [<https://github.com/bogde/](https://github.com/bogde/HX711) [HX711>.](https://github.com/bogde/HX711) Citado na página [18.](#page-30-2)

<span id="page-50-10"></span>COMPUGICIAN. *HX711-multi*. Acesso: 05/02/2020. Disponível em: [<https://github.](https://github.com/compugician/HX711-multi) [com/compugician/HX711-multi>.](https://github.com/compugician/HX711-multi) Citado 2 vezes nas páginas [16](#page-28-3) e [18.](#page-30-2)

<span id="page-50-8"></span>CORDEIRO, L. *MONOGRAFIA EM FRATURAS LOMBO SACRAS EM SUÍNOS: Inspeção e Condenação.* 2017. Citado na página [1.](#page-0-0)

<span id="page-50-7"></span>COSTA, F. A. D. et al. The evaluation of bone composition and carcass quality traits on back fracture in pigs stunned using electrical system. *INTERNATIONAL MEE-TING OF ADVANCES IN ANIMAL SCIENCE*, Embrapa Suínos e Aves (CNPSA), Jabotical: PPGZ Unesp, n. 1, 2016. Citado na página [1.](#page-0-0)

<span id="page-50-5"></span>DRONES, E. *What is Pitch, Roll and Yaw*. Acesso: 18/01/2020. Disponível em: [<https://emissarydrones.com/what-is-roll-pitch-and-yaw>.](https://emissarydrones.com/what-is-roll-pitch-and-yaw) Citado 2 vezes nas páginas [9](#page-9-0) e [25.](#page-37-2)

<span id="page-50-3"></span>ELETROGATE. *Arduino Mega ADK R3*. Acesso: 05/02/2020. Disponível em: [<http:](http://bit.do/gatecelulacarga) [//bit.do/gatecelulacarga>.](http://bit.do/gatecelulacarga) Citado 2 vezes nas páginas [8](#page-8-0) e [13.](#page-25-3)

<span id="page-50-12"></span>EMBRAPA. *INOVAPORK*. Acesso: 12/02/2020. Disponível em: [<http://www.](http://www.inovapork.com.br/) [inovapork.com.br/>.](http://www.inovapork.com.br/) Citado na página [33.](#page-45-2)

<span id="page-50-4"></span>ENGINEERING.COM. *Quality Basics: How Does 3D Laser Scanning Work?* Acesso:  $25/01/2020$ . Disponível em: [<https:](https://www.engineering.com/AdvancedManufacturing/ArticleID/12390/Quality-Basics-How-Does-3D-Laser-Scanning-Work.aspx) [//www.engineering.com/AdvancedManufacturing/ArticleID/12390/](https://www.engineering.com/AdvancedManufacturing/ArticleID/12390/Quality-Basics-How-Does-3D-Laser-Scanning-Work.aspx)

[Quality-Basics-How-Does-3D-Laser-Scanning-Work.aspx>.](https://www.engineering.com/AdvancedManufacturing/ArticleID/12390/Quality-Basics-How-Does-3D-Laser-Scanning-Work.aspx) Citado 2 vezes nas páginas [8](#page-8-0) e [20.](#page-32-2)

<span id="page-50-2"></span>FLOP, F. *Arduino Mega ADK R3*. Acesso: 05/02/2020. Disponível em: [<http:](http://bit.do/arduinoflop) [//bit.do/arduinoflop>.](http://bit.do/arduinoflop) Citado 2 vezes nas páginas [8](#page-8-0) e [13.](#page-25-3)

<span id="page-51-0"></span>FRANCA, J. G. D. M. et al. A 3d scanning system based on laser triangulation and variable field of view. *IEEE International Conference on Image Processing 2005*, v. 1, p. I–425, 2005. Citado 3 vezes nas páginas [8,](#page-8-0) [6](#page-6-0) e [7.](#page-7-0)

<span id="page-51-11"></span>G. DEVERNAY F., H. R. D. Hand motion from 3d point trajectories and a smooth surface mode.in proceedings of 8th european conference on computer vision (eccv2004). *Lecture Notes in Computer Science*, v. 3021, n. 1, p. 495–507, 2004. ISSN 978-3-540-24670-1. Citado na página [8.](#page-8-0)

<span id="page-51-8"></span>GAZZIRO, M. *Scanner 3D. Construção e Aplicações*. 1. ed. Sao Paulo: Biblioteca24horas, 2011. Citado na página [3.](#page-3-0)

<span id="page-51-10"></span>GRANGER, S.; PENNEC, X. Multi-scale em-icp: A fast and robust approach for surface registration. In: *ECCV*. [S.l.: s.n.], 2002. Citado na página [7.](#page-7-0)

<span id="page-51-7"></span>HAO, G. et al. 3d scanning of live pigs system and its application in body measurements. *ISPRS - International Archives of the Photogrammetry, Remote Sensing and Spatial Information Sciences*, XLII-2/W7, p. 211–217, 09 2017. Citado na página [3.](#page-3-0)

<span id="page-51-14"></span>HEINDL, C. et al. Reconstructme sdk: a c api for real-time 3d scanning. In: *6th International Conference and Exhibition on 3D Body Scanning Technologies*. [S.l.: s.n.], 2015. Citado na página [22.](#page-34-2)

<span id="page-51-9"></span>HORN, B. K. P. Closed-form solution of absolute orientation using unit quaternions. *J. Opt. Soc. Am. A*, OSA, v. 4, n. 4, p. 629–642, Apr 1987. Disponível em: [<http:](http://josaa.osa.org/abstract.cfm?URI=josaa-4-4-629) [//josaa.osa.org/abstract.cfm?URI=josaa-4-4-629>.](http://josaa.osa.org/abstract.cfm?URI=josaa-4-4-629) Citado 2 vezes nas páginas [7](#page-7-0) e [8.](#page-8-0)

<span id="page-51-12"></span>LIU, Y. Automatic registration of overlapping 3d point clouds using closest points. *Image and Vision Computing*, v. 24, n. 7, p. 762–781, 2006. Citado na página [8.](#page-8-0)

<span id="page-51-6"></span>LUDTKE, C. B. et al. *Bem-estar animal no manejo pré-abate e a influência na qualidade da carne suína e nos parâmetros fisilógicos do estresse.* [S.l.], 2012. Disponível em: [<http://ainfo.cnptia.embrapa.br/digital/bitstream/item/66703/1/](http://ainfo.cnptia.embrapa.br/digital/bitstream/item/66703/1/Charli-Osmar-Ciencia-Rural-a6512cr1887.pdf) [Charli-Osmar-Ciencia-Rural-a6512cr1887.pdf>.](http://ainfo.cnptia.embrapa.br/digital/bitstream/item/66703/1/Charli-Osmar-Ciencia-Rural-a6512cr1887.pdf) Acesso em: 20 Nov. 2019. Citado na página [1.](#page-0-0)

<span id="page-51-3"></span>MACHADO, D. R. L. *Medidas e Avaliação em Educação Física e Esporte*. Acesso: 17/03/2020. Disponível em: [<http://bit.do/heywardcomposicaocorporal>.](http://bit.do/heywardcomposicaocorporal) Citado 2 vezes nas páginas [9](#page-9-0) e [28.](#page-40-2)

<span id="page-51-1"></span>MK, C. e A. L. *CÉLULAS DE CARGA CSA ZL*. Acesso: 25/01/2020. Disponível em: [<http://www.mkcontrole.com.br/celulas-de-carga/140-celulas-de-carga-csa-zl>.](http://www.mkcontrole.com.br/celulas-de-carga/140-celulas-de-carga-csa-zl) Citado 3 vezes nas páginas [8,](#page-8-0) [13](#page-25-3) e [15.](#page-27-2)

<span id="page-51-13"></span>ORBBEC. *Astra Mini Series*. Acesso: 25/01/2020. Disponível em: [<https://orbbec3d.](https://orbbec3d.com/astra-mini-series/) [com/astra-mini-series/>.](https://orbbec3d.com/astra-mini-series/) Citado na página [19.](#page-31-4)

<span id="page-51-2"></span>ORBBEC. *Mini Astra S*. Acesso: 25/01/2020. Disponível em: [<https://orbbec3d.](https://orbbec3d.com/wp-content/uploads/2018/10/Astra-Mini.png) [com/wp-content/uploads/2018/10/Astra-Mini.png>.](https://orbbec3d.com/wp-content/uploads/2018/10/Astra-Mini.png) Citado 2 vezes nas páginas [8](#page-8-0) e [19.](#page-31-4)

<span id="page-51-4"></span>PRODUCT Introduction. 2020. Disponível em: [<https://orbbec3d.com/](https://orbbec3d.com/astra-mini-series/) [astra-mini-series/>.](https://orbbec3d.com/astra-mini-series/) Citado 2 vezes nas páginas [10](#page-10-0) e [21.](#page-33-2)

<span id="page-51-5"></span>USDA. 2019. Disponível em: [<https://www.usda.gov/>.](https://www.usda.gov/) Citado na página [1.](#page-0-0)

<span id="page-52-0"></span>WIKI. *Load cell.* Acesso: 05/02/2020. Disponível em: [<https://www.wikiwand.com/](https://www.wikiwand.com/en/Load_cell) [en/Load\\_cell>.](https://www.wikiwand.com/en/Load_cell) Citado 2 vezes nas páginas [8](#page-8-0) e [15.](#page-27-2)

<span id="page-52-1"></span>WIKI, P. G. *Glossary:Field of view (FOV)*. Acesso: 24/01/2020. Disponível em: [<https://www.pcgamingwiki.com/wiki/Glossary:Field\\_of\\_view\\_\(FOV\)>.](https://www.pcgamingwiki.com/wiki/Glossary:Field_of_view_(FOV)) Citado 2 vezes nas páginas [9](#page-9-0) e [21.](#page-33-2)

<span id="page-52-2"></span>YOSHIDA, K.; KAWASUE, K. Robust 3d measurement in pig farm. in:european conference on computer vision, 15 ed., 2019, anais...munique: Springer-verlag. *978-3- 030-11009-3*, v. 11129, 1 2019. Citado na página [3.](#page-3-0)

<span id="page-53-0"></span>Apêndices

# <span id="page-54-0"></span>APÊNDICE A – Código balança de precisão

*#i n c l u d e "HX711*−*m ul t i . h "*

 $//$  Pins to the load cell amp #define CLK A0 // clock pin to the load cell amp #define DOUT1 A1 // data pin to the first lca *#d e f i n e DOUT2 A2 // d a t a p in t o t h e second l c a* #define DOUT3 A3 // data pin to the third lca

*#d e f i n e BOOT\_MESSAGE "MIT\_ML\_SCALE V0 . 8 "*

#define TARE\_TIMEOUT\_SECONDS 4

byte  $DOUTS[3] = {DOUT1, DOUT2, DOUT3};$ 

 $\#define$  CHANNEL COUNT size of  $(DOUTS)/size$  of  $(\text{by }te)$ 

long int results [CHANNEL COUNT];

HX711MULTI scales (CHANNEL\_COUNT, DOUTS, CLK);

```
void setup () \{Serial. begin (115200);Serial.println(BOOT_MESSAGE);
   Serial. flush ();
  pinMode (11 ,OUTPUT) ;
  \tan e ( );
}
void \text{tare}() \left\{ \right.bool \text{trace} \text{successful} = \text{false};
```

```
unsigned \text{long } \text{target} ();
  while (!tareSuccessful && millis()
  \langle(tareStartTime+TARE_TIMEOUT_SECONDS*1000)) {
    \text{traceS}uccessful = scales.tare (20, 10000);
    //reject 'tare' if still ringing
  }
}
void sendRawData() {
    scales.read(res);
    double temp = 0.0000215194537911744* results [0]+0.0000114848487500109* results [1]+0.0000115414090367694* results [2];
     // soma das tres celulas
     // de <math>carga</math> com suas respectively// constantes de calibracao
    Serial.print(temp);
    Serial.print(\sqrt[n]{n});
  delay(10);}
void loop() {
  sendRawData(); //this is for sending raw data,
               //for where everything else is done in processing
  //on serial data (any data) re−tare
  if (Serial. available() > 0)while (Serial. available()) {\n}Serial.read();}
    \text{tar} \in ( );
  }
}
```